#### МИНИСТЕРСТВО ОБРАЗОВАНИЯ РЕСПУБЛИКИ БЕЛАРУСЬ Учреждение образования «Витебский государственный технологический университет»

# **ДИПЛОМНОЕ И КУРСОВОЕ ПРОЕКТИРОВАНИЕ. ТРЕБОВАНИЯ К ОФОРМЛЕНИЮ ДИПЛОМНЫХ И КУРСОВЫХ РАБОТ (ПРОЕКТОВ), ОТЧЕТОВ ПО ПРАКТИКЕ**

Методические указания для студентов дневной и заочной форм обучения специальностей 1-25 01 09 «Товароведение и экспертиза товаров» 1- 54 01 01-04 «Метрология, стандартизация и сертификация (легкая промышленность)» HAMONOTHUC CKHITTING COLLEGY

Витебск 2022

Составитель:

М. В. Шевцова

Рекомендовано к изданию редакционно-издательским советом УО «ВГТУ», протокол № 9 от 30.05.2022.

*Дипломное и курсовое проектирование*. Требования к оформлению **дипломных и курсовых работ (проектов), отчетов по практике:** методические указания / сост. М. В. Шевцова. – Витебск : УО «ВГТУ», 2022. – 54 с.

Методические указания по оформлению дипломных и курсовых работ (проектов), отчетов по практике студентами специальностей 1-25 01 09 «Товароведение и экспертиза товаров», 1-54 01 01-04 «Метрология, стандартизация и сертификация (легкая промышленность)» дневной и заочной форм обучения определяют порядок формирования работ и проектов, состав, содержание и объем; содержат требования к организации и оформлению дипломных и курсовых работ (проектов), отчетов по практике.  $\bigcirc$  Вителизинго, и к и судания государственный технологический государственный технологический государственный государственный государственный технологический университетический университетический университетический ун

**УДК 67.01** 

© УО «ВГТУ», 2022

#### **СОДЕРЖАНИЕ**

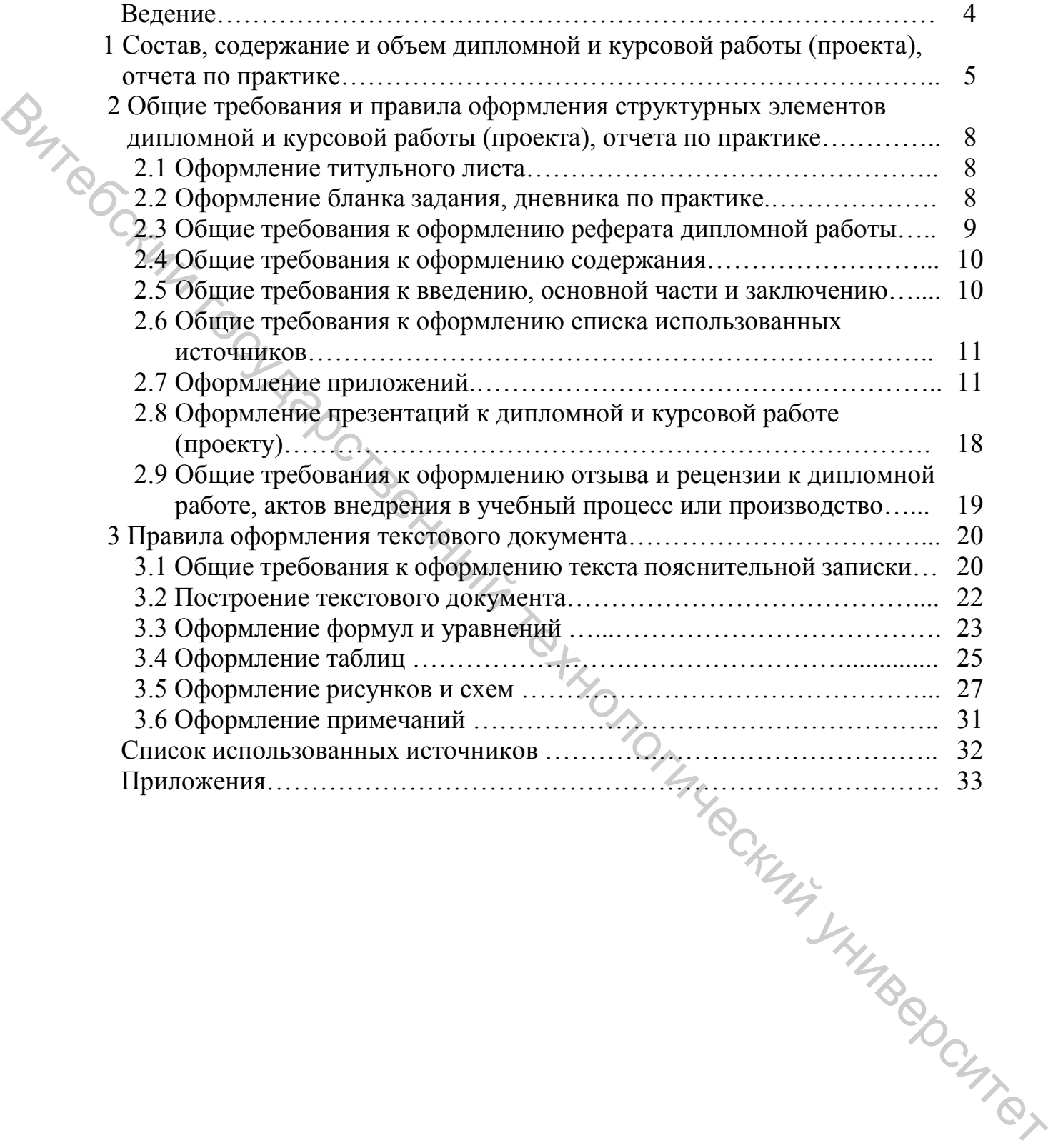

#### **ВВЕДЕНИЕ**

Соблюдение единых требований к построению и оформлению учебных и научно-исследовательских работ студентов - дипломных и курсовых работ (проектов), отчетов по практике, отчетов о научно-исследовательской работе обучающихся и т.д. (далее - текстовых документов), с учетом специфических особенностей, присущих конкретному виду документа, способствует их единообразию как по структуре, так и по оформлению, что облегчает систематизацию и обработку данных документов.

Учебные и научно-исследовательские работы обучающихся - это текстовые документы, в состав которых входит как текст, так и графический материал, а также мультимедийные презентации. В настоящее время действуют несколько технических нормативных правовых актов (ТНПА) и методических указаний, регламентирующих общие требования к структуре, содержанию и оформлению текстовых документов, что способствует множественности трактовок правил оформления документов. Часто правила оформления текстовых документов, установленные в вышеуказанной документации, не согласуются, а иногда и противоречат друг другу. В связи с этим на основе анализа действующей документации, регламентирующей правила оформления текстовых документов и графического материала, в данных методических указаниях сформулированы общие требования к построению и оформлению учебных и научно-исследовательских работ студентов специальностей 1-25 01 09 «Товароведение и экспертиза товаров» и 1-54 01 01-04 «Метрология, стандартизация и сертификация (легкая промышленность)».

Методические указания содержат обязательные требования, соблюдение ко-SHIP OTHER SHAVE ON OUTLAND торых позволит значительно повысить уровень выполняемых обучающимися работ и упростить процедуру их нормоконтроля.

 $\overline{4}$ 

#### **1 Состав, содержание и объем курсовой и дипломной работы (проекта), отчета по практике**

Состав, содержание и объем дипломной или курсовой работы (проекта), отчета по практике определяются методическими указаниями по дипломному и курсовому проектированию, прохождению практики, составленными кафедрой, и с учетом требований настоящих методических указаний.<br> *Курсовая работа состоит из следующих структур* 

*Курсовая работа состоит из следующих структурных элементов:*

– титульный лист;

– задание на курсовую работу;

– содержание;

– введение;

– основная часть;

– заключение;

– список использованных источников;

– приложения;

– мультимедийная презентация (наличие или её отсутствие определяется методическими указаниями на курсовую работу).  $\epsilon$  курсовому проектирования проскожению практики, составленными кафедрой,<br>  $\epsilon$  и сучетом требований настоящих методических уназаний.<br>  $\epsilon$  **Errogens** *n***eodome coemoan из следующих структурных элементов:**<br>  $\epsilon$  - питул

#### *Курсовой проект состоит из следующих структурных элементов:*

– титульный лист;

– задание на курсовой проект;

– содержание;

– введение;

– основная часть;

– заключение;

– список использованных источников;

– приложения;

– графическая часть (схемы, инфографика, модели и т.п.);

– мультимедийная презентация (наличие или её отсутствие определяется методическими указаниями на курсовой проект).

# *<u>Дипломная работа состоит из следующих структурных элементов:</u><br>
— титульный лист;<br>
— задание на дипломную работу;<br> \begin{bmatrix} \downarrow & \downarrow & \downarrow \\ \downarrow & \downarrow & \downarrow \\ \downarrow & \downarrow & \downarrow \\ \downarrow & \downarrow & \downarrow \\ \downarrow & \downarrow & \downarrow \\ \downarrow & \downarrow & \downarrow \\ \downarrow & \downarrow & \downarrow \\ \downarrow & \downarrow & \downarrow \\ \*

– титульный лист;

– задание на дипломную работу;

– реферат;

– содержание;

– введение;

– основная часть;

– заключение;

– список использованных источников;

– приложения;

– мультимедийная презентация;

– отзыв руководителя дипломной работы;

– рецензия на дипломную работу.

*Отчет по практике состоит из следующих структурных элементов:*

– титульный лист;

– содержание;

– введение;

– основная часть;

– заключение;

– список использованных источников;

– приложения;

– отзыв руководителя практики от организации, в которой осуществлялась практика.

Последовательность структурных элементов и их содержание уточняется в методических указаниях на конкретный вид текстового документа и согласуется с руководителем работы.

При написании курсовой и дипломной работы (проекта), отчета по практике обучающийся *обязан делать ссылки на литературные источники***,** из которых он заимствует материалы или отдельные результаты. Не допускается пересказ текста других авторов без ссылок на них, а также его цитирование без использования кавычек. *Ссылки на использованные источники следует приводить в квадратных скобках. Если ссылка на источник приводится в конце строки текста, то она отделяется от текста пробелом, а точка ставится после ссылки.*

#### *Например*

Правила составления отчета о научно-исследовательской работе регламентированы ГОСТ 7.32-2017 «Отчет о научно-исследовательской работе. Структура и правила оформления» [1].

Каждую главу курсовой и дипломной работы (проекта), отчета по практике следует завершать краткими выводами, которые подводят итоги этапов исследования и на которых базируется формулировка основных результатов, приводимые в разделе «**ЗАКЛЮЧЕНИЕ**».

*Объем курсовой работы (проекта)* и отчета по практике определяется руководителем работы (проекта). Рекомендуется объем курсовой работы (проекта) и отчета по практике – 30–70 страниц (основного текста, без приложений). К отчету по практике прилагается заполненный дневник о прохождении практики. Дневник практики, выдаваемый обучающемуся до начала прохождения практики, имеет стандартную форму. Его заполняют в соответствии с видом практики, целями и задачами, календарным графиком ее прохождения и т.д. Правильность и полноту заполнения дневника практики контролирует руководитель практики от УО «ВГТУ». = намисточников;<br>
= сникок инопьемании;<br>
= приможении;<br>
= приможения;<br>
= приможения;<br>
= приможения;<br>
= приможение примими и сопранизации, в которой осуществля-<br>
нес о тухову технологический так отверситетив и технологиче

*Объем дипломной работы* определяется руководителем работы (проекта). Рекомендуется объем дипломной работы: пояснительная записка – 70–120 страниц (основного текста, без приложений); презентация – 10–20 слайдов.

Пояснительная записка курсовой работы (проекта) и отчета по практике должна быть помещена в папку-скоросшиватель.

Пояснительная записка дипломной работы должна быть переплетена и помещена в папку с жестким переплетом. Один экземпляр мультимедийной презентации распечатывается в цветном виде, на оборотной стороне каждого листа презентации проставляется подпись руководителя и обучающегося – исполнителя дипломной работы (рис. 1.1).

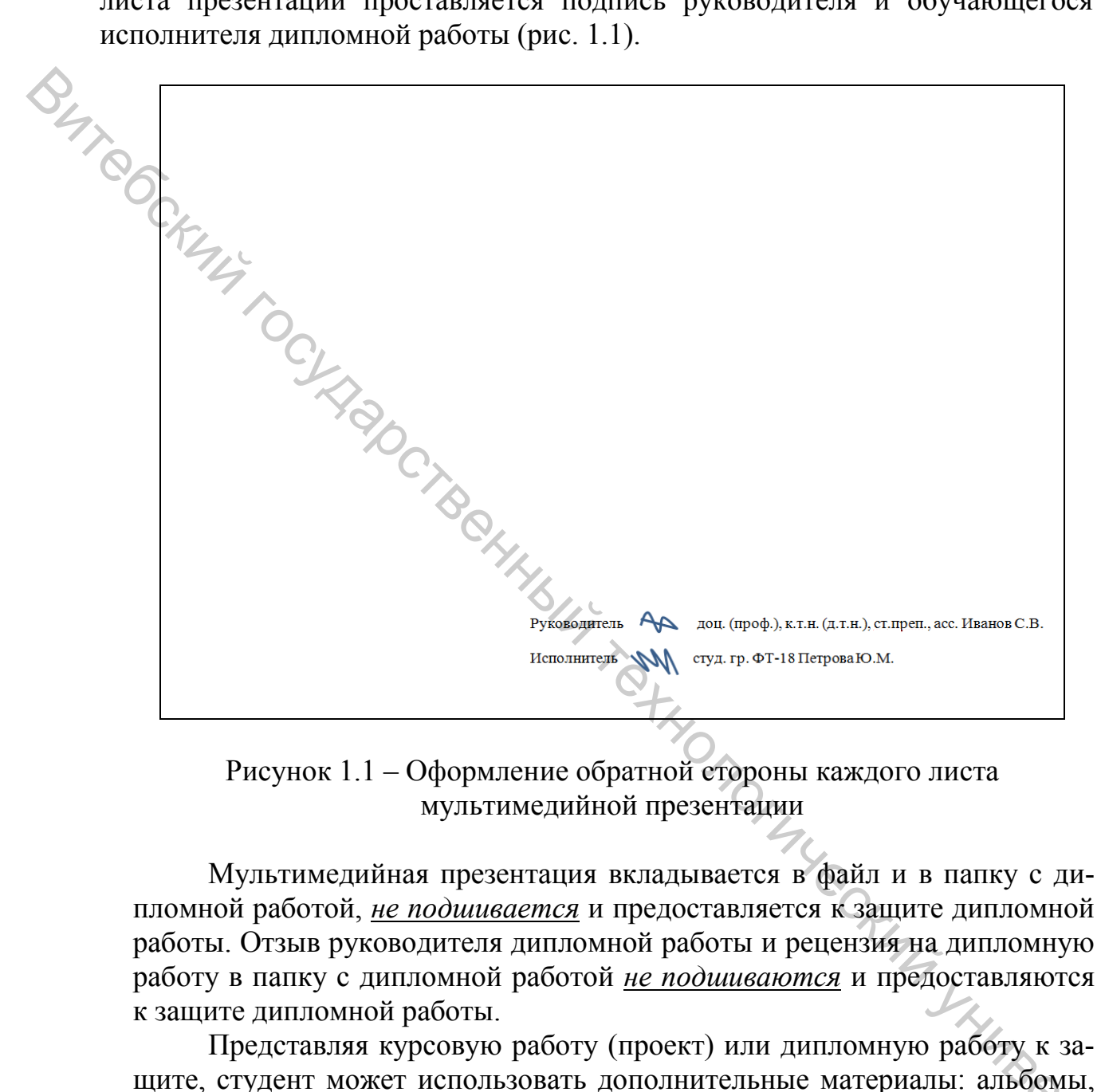

Рисунок 1.1 – Оформление обратной стороны каждого листа мультимедийной презентации

Мультимедийная презентация вкладывается в файл и в папку с дипломной работой, *не подшивается* и предоставляется к защите дипломной работы. Отзыв руководителя дипломной работы и рецензия на дипломную работу в папку с дипломной работой *не подшиваются* и предоставляются к защите дипломной работы.

Представляя курсовую работу (проект) или дипломную работу к защите, студент может использовать дополнительные материалы: альбомы, постеры, фотографии, образцы, каталоги. Все дополнительные материалы должны быть аккуратно оформлены, доступны для визуального восприятия, способствовать более полному раскрытию темы.

#### **2 Общие требования и правила оформления структурных элементов дипломной и курсовой работы (проекта), отчета по практике**

#### **2.1 Оформление титульного листа**

Титульный лист является первой страницей документа и служит источником информации, необходимой для обработки и поиска документа. На титульном листе приводятся следующие общие сведения:

– наименование учебного заведения;

– наименование кафедры;

– наименование работы (курсовая работа или курсовой проект или отчет или дипломная работа);

– наименование дисциплины, по которой выполняется (для курсовой работы (проекта)), или наименование вида практики (для отчета по практике);

– наименования темы работы (для курсовой и дипломной работы (проекта)) или организации (для отчета по практике);

– должности, ученые степени, ученые звания, фамилии и инициалы исполнителя(ей), руководителя(ей), консультантов (для дипломной работы);

– место и дату составления текстового документа.

Наличие дополнительных сведений и особенности оформления титульного листа зависят от вида документа.

Форма титульного листа курсовой работы (проекта) приведена в Приложении А.

Форма титульного листа отчета по практике приведена в Приложении Б. На титульном листе отчета *в обязательном порядке должна стоять печать организации, где проходила практика.*

Форма титульного листа дипломной работы приведена в Приложении В. Перечень частей и их консультантов на титульном листе приводится в соответствии разделам пояснительной записки. Порядок сбора подписей на титульном листе дипломной работы представлен в Приложении Г.

#### **2.2 Оформление бланка задания, дневника по практике**

Бланк задания по курсовому и дипломному проектированию имеет стандартную форму и заполняется студентом до начала выполнения работы. Отдельные пункты задания могут заполняться в процессе работы над курсовой или дипломной работой. К моменту предоставления текстового документа на проверку все пункты задания должны быть полностью заполнены. Бланк задания без визы заведующего кафедрой, руководителя и студента считается недействительным. Дипломная или курсовая работа (проект) без заполненного бланка задания к проверке не допускается. 7 Гитульный лист является первой страницей документа и служит истонии<br>
Ком информации, необходимой лиз обработки и поиска документа. На титуль-<br>
подолжнование кафоры, совмесния:<br>
"- данногиование кафоры, совмесния:<br>
"- д

Форма бланка задания по курсовой работе (проекту) представлена в При-

ложении Д.

Форма бланка задания по дипломной работе представлена в Приложении Е. Пример оформления бланка задания по дипломной работе представлен в Приложении Ж.

*Дневник практики*, выдаваемый студенту до начала прохождения практики, также имеет стандартную форму. Его заполняют в соответствии с видом практики, целями и задачами, календарным графиком ее прохождения и т.д. Правильность и полноту заполнения дневника практики контролирует руководитель практики от УО «ВГТУ». В дневнике на соответствующем листе *обязательно должна быть характеристика-отзыв на студента от руководителя практики от организации с его подписью и печатью организации.* Подпись руководителя практики заверяется печатью отдела кадров, канцелярии или других подразделений предприятия (организации), где проходила практика. Допускается оформлять характеристику-отзыв на листе белой бумаги формата А4 (210×297 мм). В этом случае отзыв руководителя практики от предприятия (организации) подшивается непосредственно к отчету и размещается после титульного листа отчета и дневника практики.  $\sum_{\text{R}}$  как с имеет снанарную проров. 210 заполного в соответении при положении с высок и советании для политов и политов и политов и политов и политов и политов и политов и политов и политов и политов и политов и пол

*На первом листе дневника в обязательном порядке должны быть три печати:* первая – от университета (обозначает, что студент выбыл на практику), вторая и третья – от организации, в которой студент проходит практику (обозначают, что студент прибыл на практику и выбыл с практики).

#### **2.3 Общие требования к оформлению реферата дипломной работы**

#### *Реферат должен содержать следующие структурные элементы:*

– сведения об объеме текстового документа, количестве иллюстраций, таблиц, приложений, количестве использованных источников;

– перечень ключевых слов;

– текст реферата.

*Перечень ключевых слов должен включать* от 5 до 15 слов или словосочетаний из текстового документа, которые в наибольшей степени характеризуют его содержание и обеспечивают возможность информационного поиска. Ключевые слова приводятся в именительном падеже и печатаются прописными (большими) буквами в строку через запятую.

Текст реферата должен отражать:

– объект исследования или разработки;

– цель работы;

– метод или методологию проведения работы;

– результаты работы и область их применения;

– основные конструктивные, технологические и эксплуатационные характеристики;

– степень внедрения;

– рекомендации по внедрению или итоги внедрения результатов работы;

– область применения;

- экономическая эффективность или значимость работы;

- прогнозные предположения о развитии объекта исследования.

работа не содержит сведений по какой-либо из перечисленных Если структурных частей реферата, то в тексте реферата данная часть опускается, при этом последовательность изложения сведений в реферате сохраняется.

Форма оформления реферата для дипломной работы приведена в Приложении К, а образец оформления реферата – в Приложении Л.

Объем реферата не должен превышать одной страницы.

Содержание включает введение, наименование всех разделов, подразделов. пунктов (если они имеют наименование), заключение, список использованных источников и наименование приложений с указанием номеров страниц, с которых начинаются эти элементы текстового документа.

Допускается в содержании не перечислять все приложения с их наименованиями, а указать «Приложения» и дать ссылку на страницу, размещаемую перед первым приложением.

Пример оформления содержания дипломной работы представлен в Приложении М. Аналогичным образом оформляется содержание для курсовой работы (проекта) и отчета по практике

#### 2.5 Общие требования к введению, основной части и заключению

Введение, основная часть и заключение текстового документа являются обязательными его структурными элементами.

Введение содержит оценку современного состояния решаемой научнотехнической проблемы; обоснование необходимости проведения работы; исходные данные для разработки темы; цели и задачи исследований и т.д. Объем введения составляет от одной (полной страницы) до трех страниц печатного текста.

Основная часть содержит всю необходимую информацию по разделам содержания, должна в четкой форме раскрывать творческий замысел, содержать принятые методы исследования, собственные теоретические и экспериментальные исследования, методики расчета, а также сами расчеты, описание проведенных экспериментов, их анализ и выводы по ним, экономическое обоснование принятых решений или определение эффективности полученных результатов; требования охраны труда и техники безопасности и т.п.

В тексте пояснительной записки дипломной и курсовой работы (проекта), отчете по практике не допускается:

- применять обороты разговорной речи, техницизмы и профессионализмы, произвольные словообразования;

- применять различные термины для одного и того же понятия, иностранные слова и термины при наличии равнозначных в родном языке;

- сокращать обозначения физических величин, если они употребляются без цифр.

Заключение должно содержать:

- основные результаты выполненной работы;

- выводы по результатам выполненных исследований и анализа;

- оценку полноты решений поставленных задач;

 $\bigotimes_{\substack{\mathcal{A}_{\mathcal{A}_{\sum_{\alpha}}}}$ - рекомендации по конкретному использованию полученных результатов

#### Объем заключения составляет от одной (полной страницы) до пяти страниц печатного текста.

Детальное описание структуры и содержания элементов «Введение», «Заключение», каждого из разделов основной части, применительно к конкретному виду текстового документа приведены: для отчета по практике - в программах для практик различных видов; для курсовых работ (проектов) - в методических указаниях для выполнения курсовых работ по различным дисциплинам; для дипломных работ - в методических указаниях по дипломному проектированию.

#### 2.6 Общие требования к оформлению списка использованных **ИСТОЧНИКОВ**

Список использованных источников должен содержать сведения об источниках, использованных при написании текстового документа. Список формируется по мере появления в тексте документа первой ссылки на номер источника. Номер источника отражает последовательность упоминания его в тексте. Номер источника ставится в конце строки текста в квадратных скобках, отделяется от текста пробелом, а точка ставится после ссылки.

Список использованных источников помещается в конце пояснительной записки перед приложениями (если они есть) и включается в сквозную нумерацию страниц. Использованные источники нумеруются арабскими цифрами, печатаются с абзацного отступа, после номера ставится точка.

Библиографическое описание использованных источников осуществляется в соответствии с ГОСТ 7.1-2003 «Библиографическая запись. Библиографическое описание. Общие требования и правила составления» [2].

Примеры оформления различных видов источников представлены в При-

ложении Н.<br>Пример оформления списка использованных источников в дипломении П.<br>курсовой работе (проекте), отчете по практике представлен в Приложении П.

В приложения рекомендуется включать материалы, связанные с выполненной работой (проектом), которые по каким-либо причинам не могут быть включены в основную часть текстового документа. В приложения могут быть включены:

– промежуточные математические доказательства, формулы и расчеты;

– таблицы вспомогательных цифровых данных;

– протоколы испытаний;

– описание аппаратуры и приборов, применяемых при проведении исследований;

– инструкции, методики;

– иллюстрации вспомогательного характера;

– акты внедрения результатов научно-исследовательских работ и др.

В тексте документа на все приложения должны быть даны ссылки. Приложения располагаются в порядке появления ссылок на них в тексте документа.

*В тексте работы ссылка на приложение приводится с прописной (большой) буквы.*

*Например:* «Схема взаимодействия процессов СМК приведена в Приложении А».

Не допускается включение в приложение материалов, на которые отсутствуют ссылки в тексте пояснительной записки. *Приложения должны иметь общую с остальной частью отчета сквозную нумерацию страниц.*

Приложение оформляют в конце пояснительной записки как продолжение документа на последующих его листах. По тексту документа *перед первым приложением помещается отдельный лист, в центре которого посередине с прописной буквы жирным шрифтом пишется* «ПРИЛОЖЕНИЯ» *(шрифт типа Times New Roman размером 16 пунктов.).* Пример оформления отдельного листа приложений на рисунке 2.1.

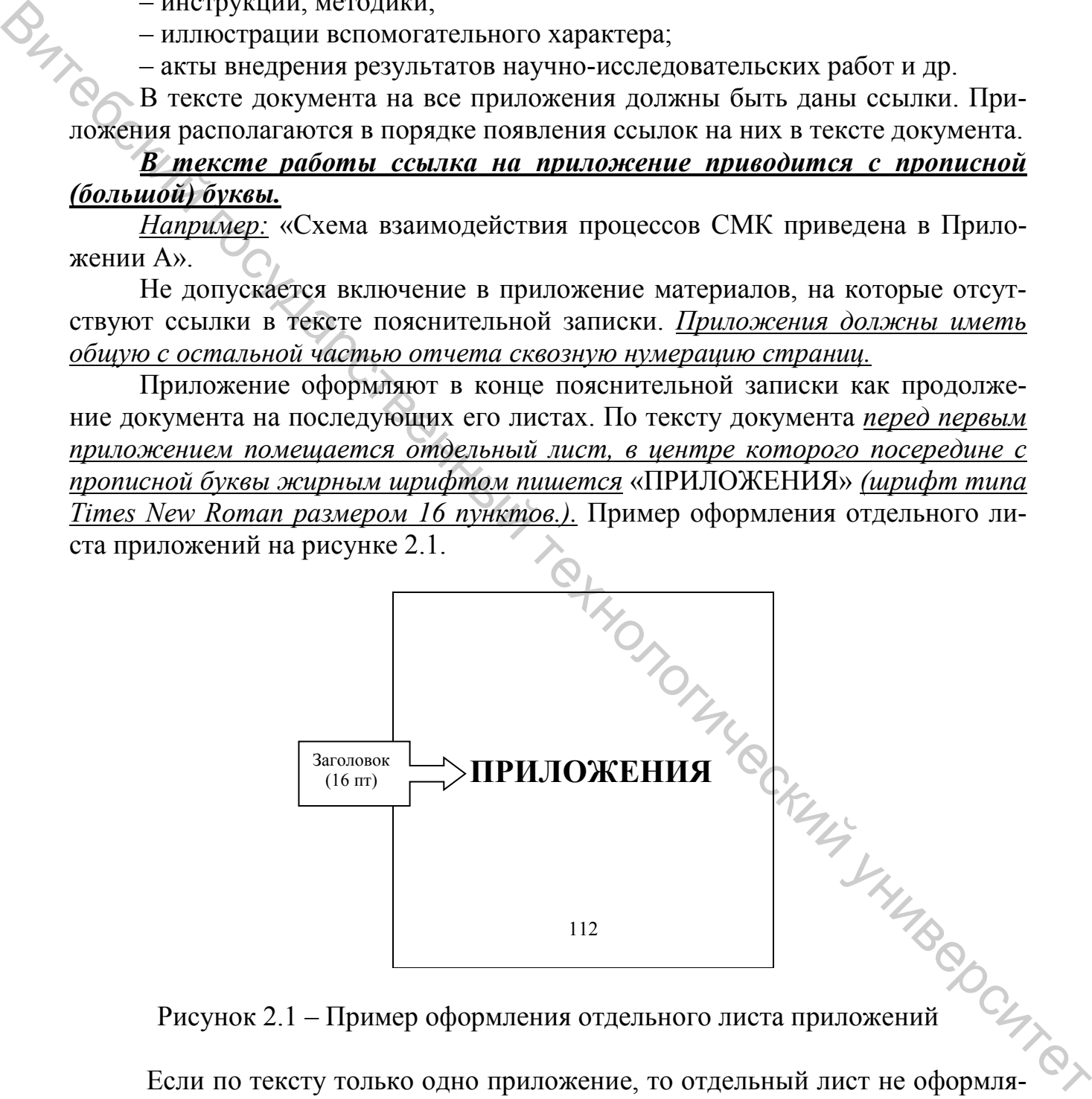

Рисунок 2.1 – Пример оформления отдельного листа приложений

Если по тексту только одно приложение, то отдельный лист не оформляется, оно обозначается «ПРИЛОЖЕНИЕ А», и в содержании указывается наименование приложения (*например,* «Приложение А Форма акта внедрения»).

При оформлении *каждое приложение следует начинать с новой страницы с указанием вверху страницы посередине слова «ПРИЛОЖЕНИЕ» жирным шрифтом и его обозначения (шрифт типа Times New Roman размером 14 пунктов.). Приложения обозначают заглавными буквами русского алфавита, начиная с буквы А, за исключением букв Ё, 3, И, О, Ч, Ь, Ы, Ъ.* После слова «ПРИЛОЖЕНИЕ» следует буква, обозначающая его последовательность, *например:* «**ПРИЛОЖЕНИЕ А»**, «**ПРИЛОЖЕНИЕ Б**», «**ПРИЛОЖЕНИЕ В**». Допускается обозначать приложения буквами латинского алфавита, за исключением букв I и O.

Приложение должно иметь заголовок, который записывают посередине страницы с прописной буквы отдельной строкой. Текст приложения пишется с использованием текстового редактора Word, шрифт типа Times New Roman размером 14 пунктов с выравниванием текста по ширине. Абзацы в тексте начинают отступом 1,25 см, одинаковым по всему тексту (рис. 2.2).

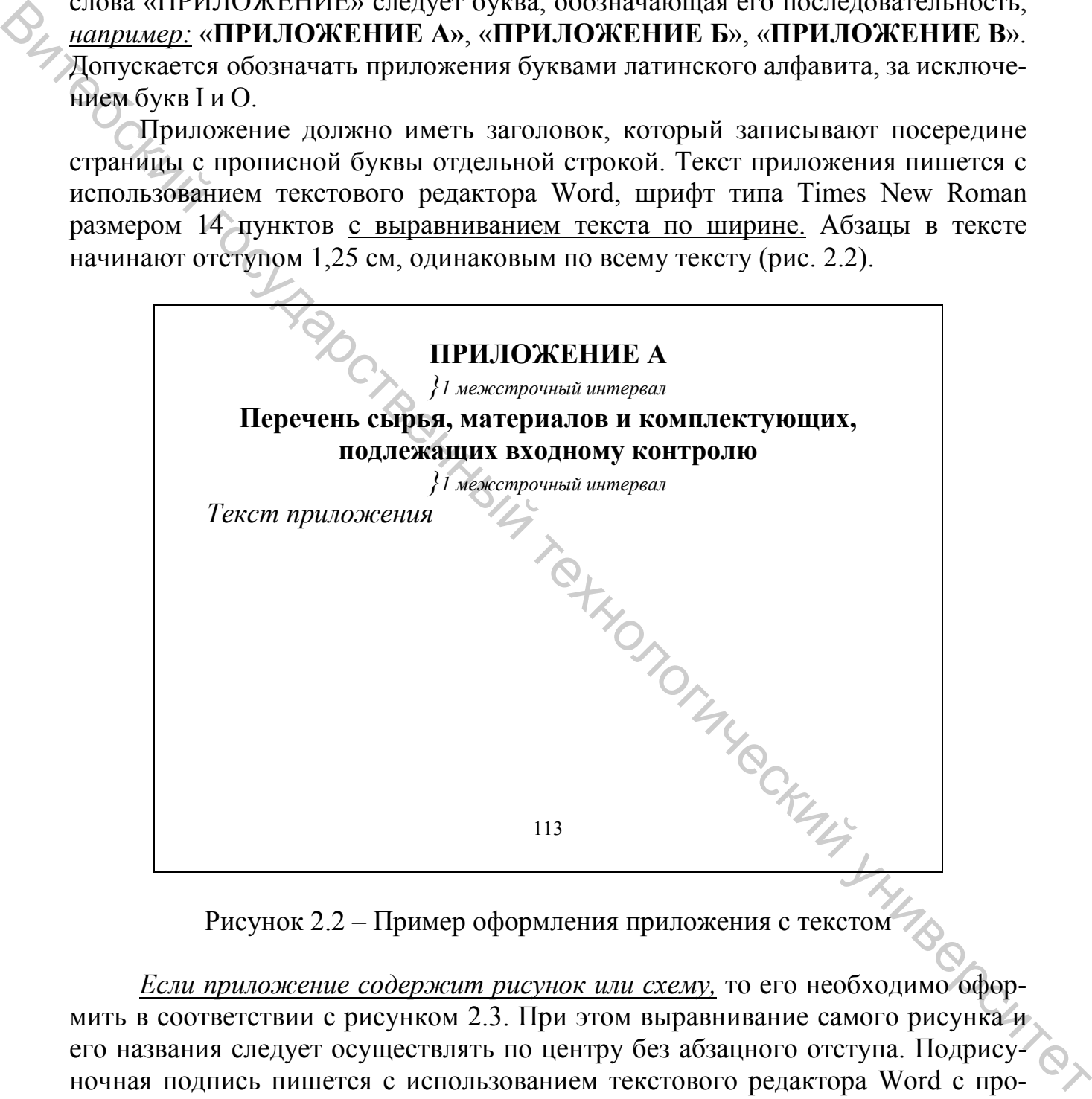

Рисунок 2.2 – Пример оформления приложения с текстом

*Если приложение содержит рисунок или схему,* то его необходимо оформить в соответствии с рисунком 2.3. При этом выравнивание самого рисунка и его названия следует осуществлять по центру без абзацного отступа. Подрисуночная подпись пишется с использованием текстового редактора Word с прописной (большой) буквы, шрифт типа Times New Roman размером 14 пунктов. Номер рисунка должен состоять из номера приложения и порядкового номера рисунка. *Например:* «Рисунок А1» (первый рисунок приложения А). Не допускается перенос слов в наименовании рисунка. Слово «Рисунок», его номер и наименование печатаются шрифтом основного текста.

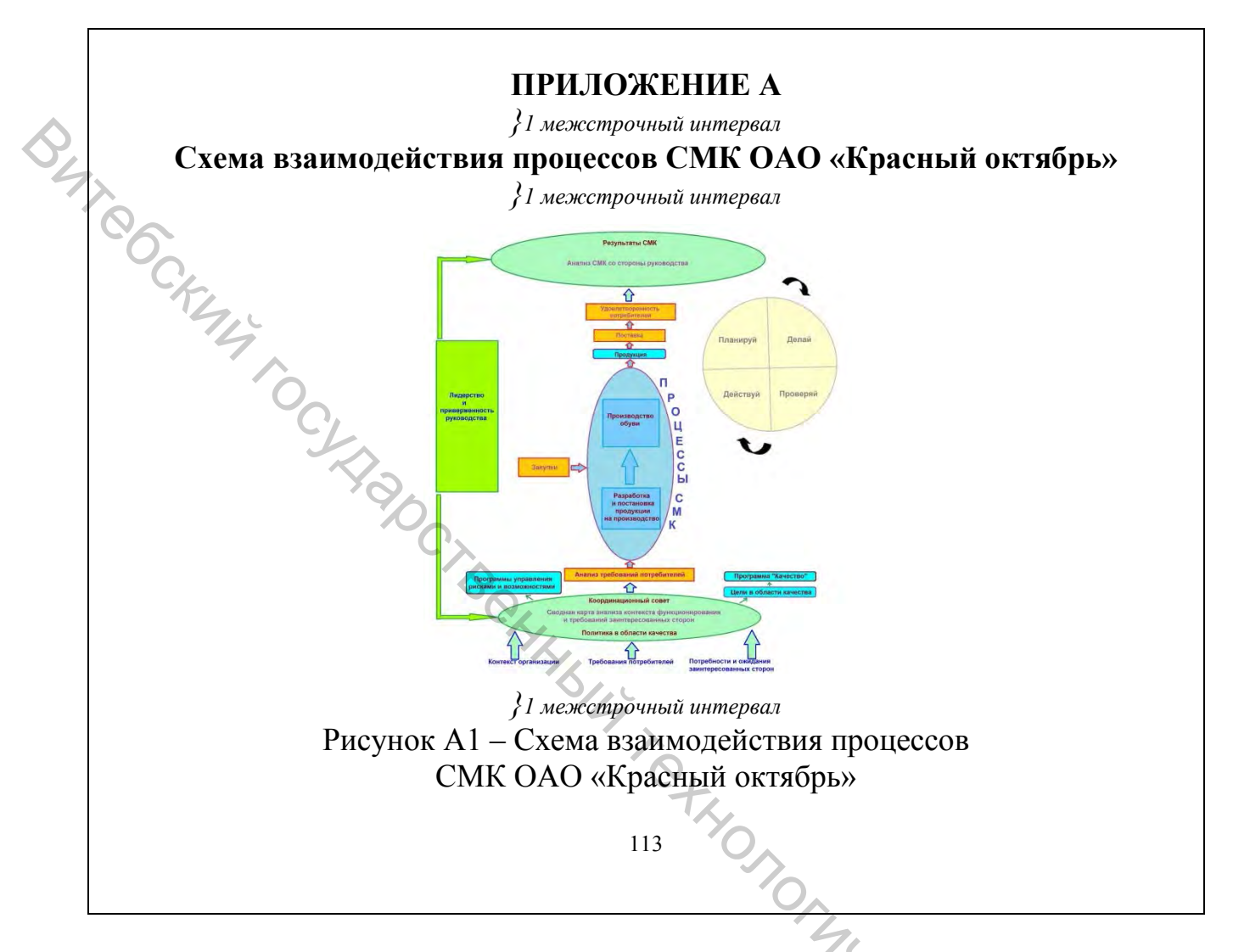

Рисунок 2.3 – Пример оформления приложения с рисунком или схемой

*Если рисунок содержит пояснительные данные* (подрисуночный текст), в этом случае слово «Рисунок» и его наименование помещается после пояснительных данных. *Пояснительные данные пишутся с использованием шрифта типа Times New Roman размером 12 пунктов.* После самого рисунка перед пояснительными данными пропускается один межстрочный интервал (1 строка). После пояснительных данных перед подрисуночной подписью также про-<br>пускается один межстрочный интервал (рис. 2.4). пускается один межстрочный интервал (рис. 2.4).

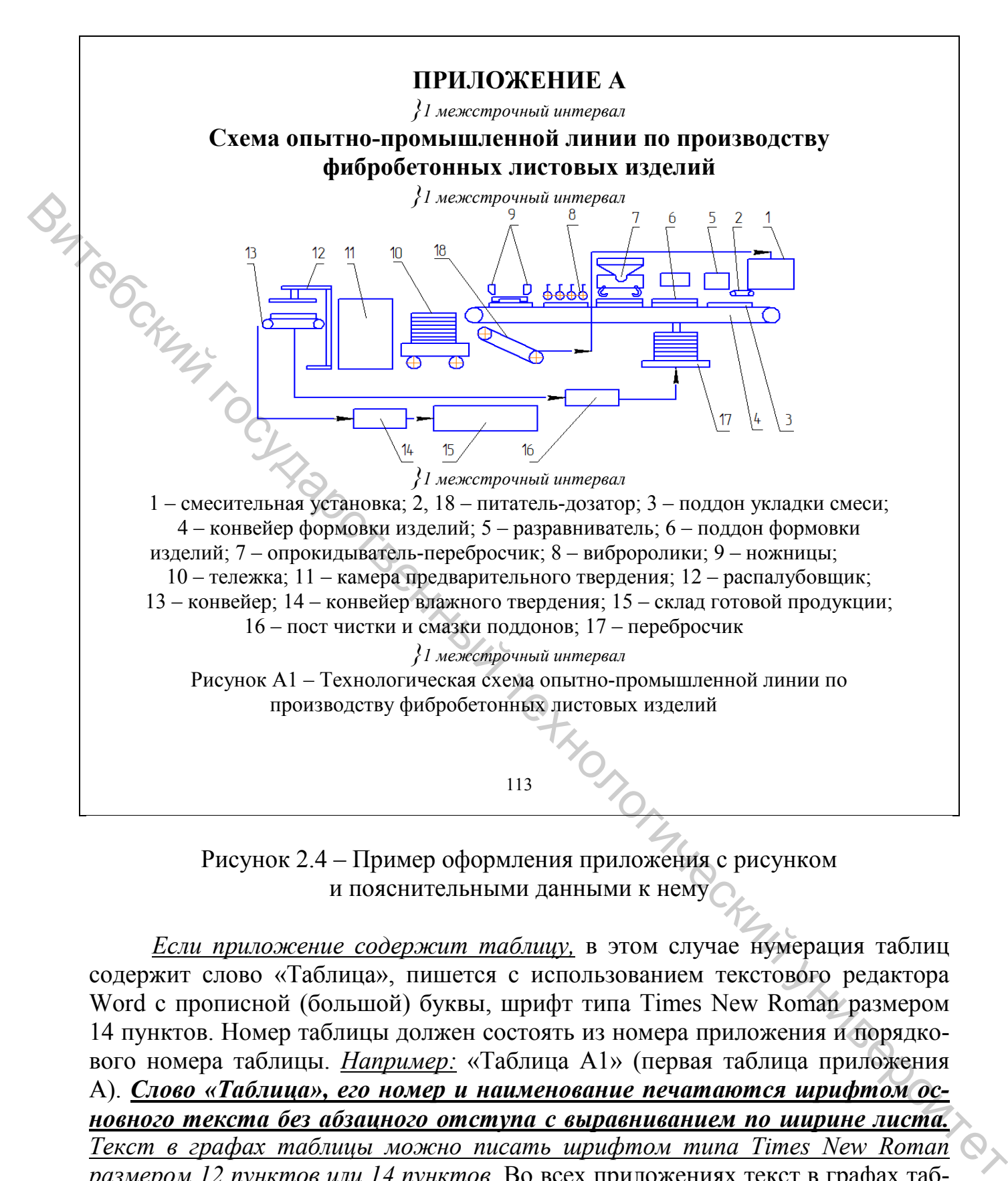

Рисунок 2.4 – Пример оформления приложения с рисунком и пояснительными данными к нему

*Если приложение содержит таблицу,* в этом случае нумерация таблиц содержит слово «Таблица», пишется с использованием текстового редактора Word с прописной (большой) буквы, шрифт типа Times New Roman размером 14 пунктов. Номер таблицы должен состоять из номера приложения и порядкового номера таблицы. *Например:* «Таблица А1» (первая таблица приложения А). *Слово «Таблица», его номер и наименование печатаются шрифтом основного текста без абзацного отступа с выравниванием по ширине листа. Текст в графах таблицы можно писать шрифтом типа Times New Roman размером 12 пунктов или 14 пунктов.* Во всех приложениях текст в графах таблиц необходимо писать единым выбранным размером шрифта, т.е. или во всех таблицах текст пишется размером 12 пунктов или во всех таблицах текст пишется размером 14 пунктов.

Пример оформления приложения с таблицей представлен на рисунке 2.5.

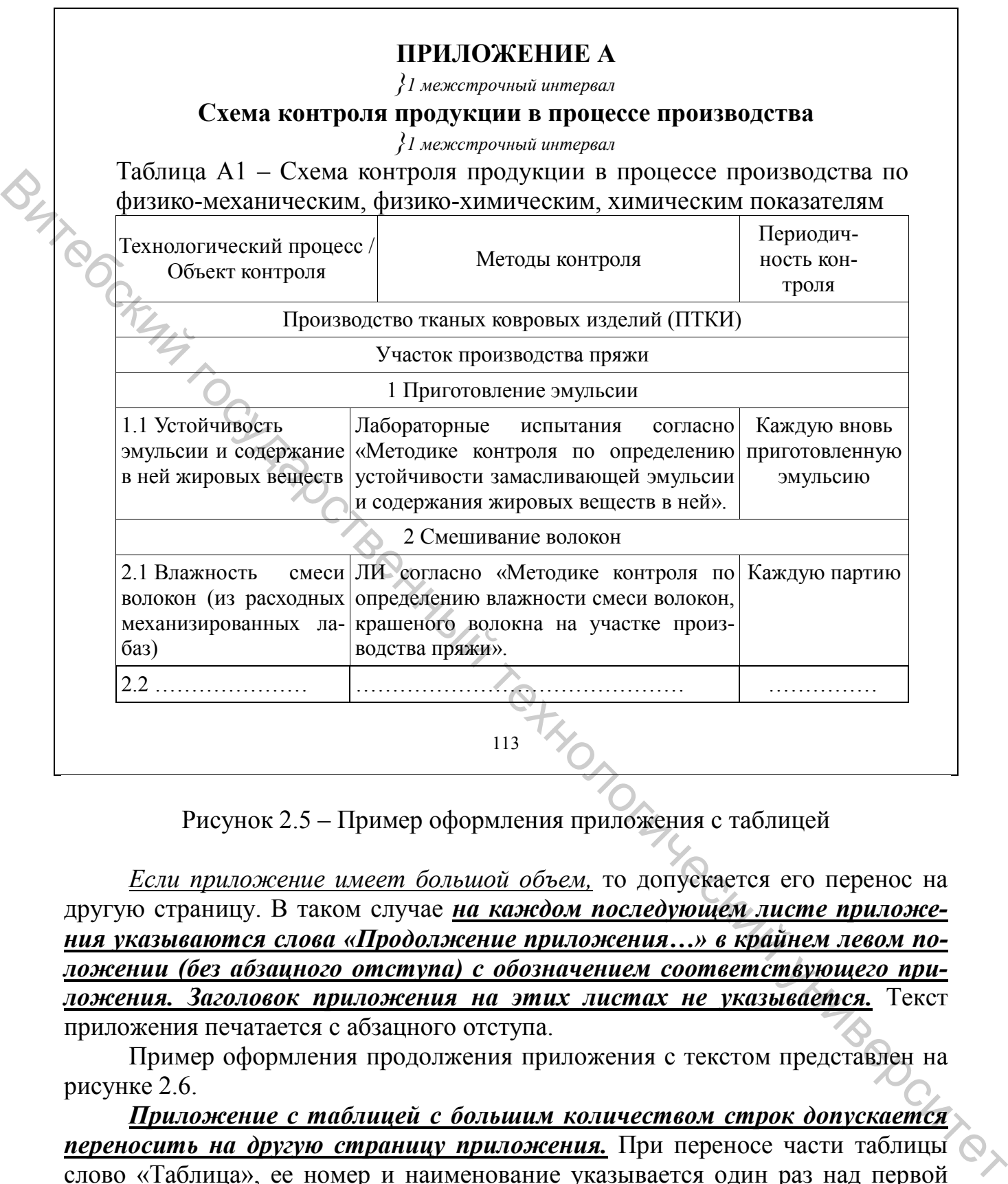

Рисунок 2.5 – Пример оформления приложения с таблицей

*Если приложение имеет большой объем,* то допускается его перенос на другую страницу. В таком случае *на каждом последующем листе приложения указываются слова «Продолжение приложения…» в крайнем левом положении (без абзацного отступа) с обозначением соответствующего приложения. Заголовок приложения на этих листах не указывается.* Текст приложения печатается с абзацного отступа.

Пример оформления продолжения приложения с текстом представлен на рисунке 2.6.

*Приложение с таблицей с большим количеством строк допускается переносить на другую страницу приложения.* При переносе части таблицы слово «Таблица», ее номер и наименование указывается один раз над первой частью таблицы, над другими частями слева пишут слово «Продолжение таблицы» и указывают ее номер, *например:* «Продолжение таблицы А1». *Нижнюю горизонтальную ограничительную черту при переносе таблицы не проводят.* Пример оформления приложения с таблицей, состоящей из двух страниц,

#### представлен на рисунках 2.7 (первый лист) и 2.8 (второй лист).

 Продолжение приложения А  *}1 межстрочный интервал Текст ………* 

114

Рисунок 2.6 – Пример оформления продолжения приложения с текстом

#### **ПРИЛОЖЕНИЕ А**

*}1 межстрочный интервал*

#### **Схема контроля продукции в процессе производства**

*}1 межстрочный интервал*

Таблица А1 – Схема контроля продукции в процессе производства по физико-механическим, физико-химическим, химическим показателям

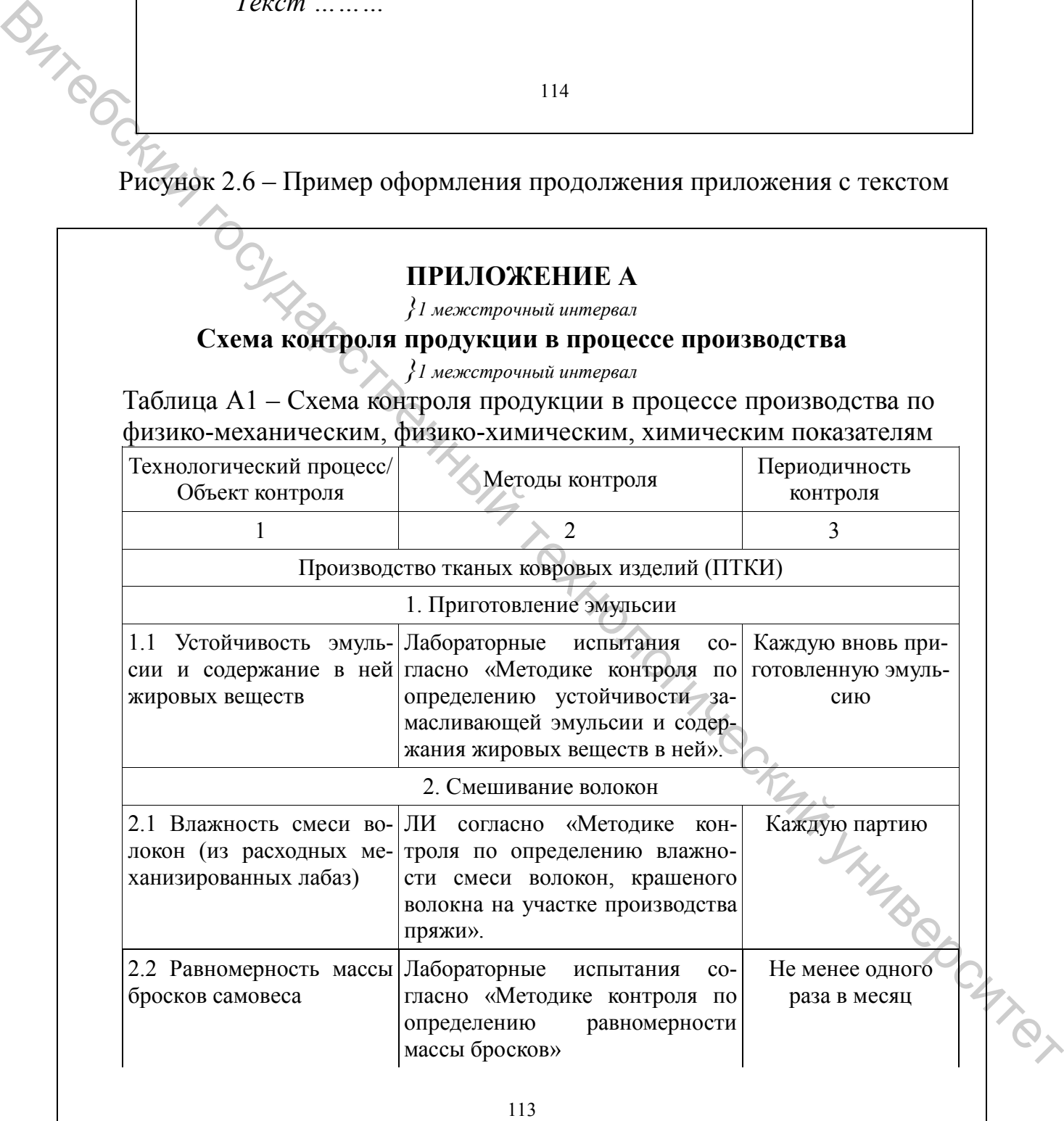

Рисунок 2.7 – Пример оформления приложения с таблицей (первый лист)

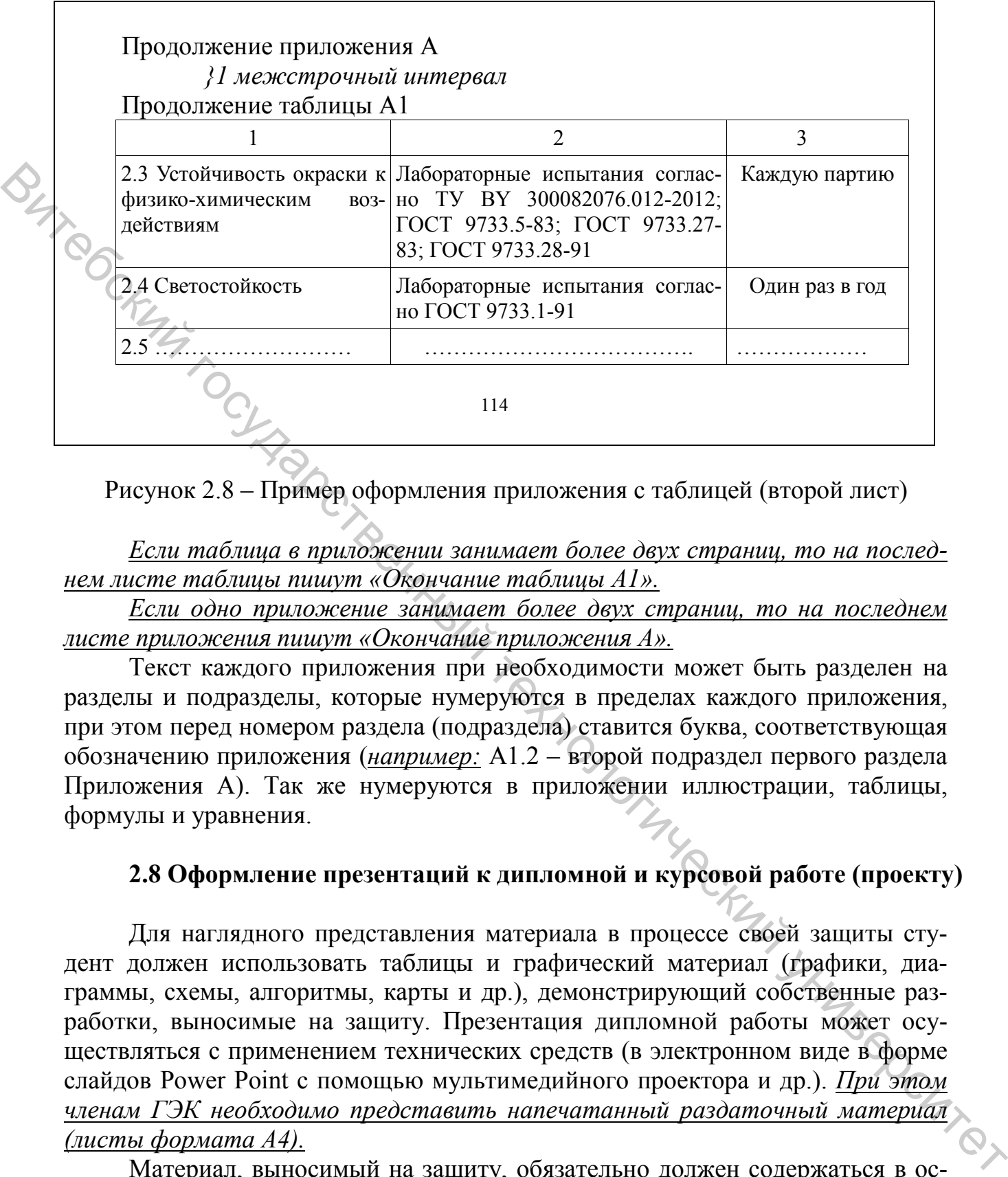

Рисунок 2.8 – Пример оформления приложения с таблицей (второй лист)

*Если таблица в приложении занимает более двух страниц, то на последнем листе таблицы пишут «Окончание таблицы А1».*

*Если одно приложение занимает более двух страниц, то на последнем листе приложения пишут «Окончание приложения А».*

Текст каждого приложения при необходимости может быть разделен на разделы и подразделы, которые нумеруются в пределах каждого приложения, при этом перед номером раздела (подраздела) ставится буква, соответствующая обозначению приложения (*например:* А1.2 – второй подраздел первого раздела Приложения А). Так же нумеруются в приложении иллюстрации, таблицы, формулы и уравнения.

#### **2.8 Оформление презентаций к дипломной и курсовой работе (проекту)**

Для наглядного представления материала в процессе своей защиты студент должен использовать таблицы и графический материал (графики, диаграммы, схемы, алгоритмы, карты и др.), демонстрирующий собственные разработки, выносимые на защиту. Презентация дипломной работы может осуществляться с применением технических средств (в электронном виде в форме слайдов Power Point с помощью мультимедийного проектора и др.). *При этом членам ГЭК необходимо представить напечатанный раздаточный материал (ли сты формата А4).*

Материал, выносимый на защиту, обязательно должен содержаться в основном тексте дипломной работы. Презентация должна включать следующие элементы:

– первый титульный лист;

– слайды с наиболее существенными результатами работы (по разделам),

иллюстративный материал (таблицы, чертежи, графики, диаграммы и т.п. из дипломной работы), необходимый студенту.

Иллюстративный материал, включаемый в презентацию, должен отражать основную суть разделов дипломной работы; содержать важнейшие положения, выносимые на защиту; включать собственные разработки студента.

*В презентации не рекомендуется использовать заимствованные материалы и общеизвестные материалы, которые не могут являться предметом защиты. Однако на усмотрение руководителя при анализе и сравнении – возможно.*

Иллюстративный материал (таблицы, графики) представляет собой копию соответствующих схем, таблиц, графиков, диаграмм дипломной работы с указанием источника, на основе которого они разработаны.

При формировании презентации допускается использование отдельной нумерации (лист 1, лист 2 и т.д.).

Во время выступления, ответов на заданные вопросы и замечания членов ГЭК студент ссылается на соответствующие таблицы и рисунки презентации.

#### **2.9 Общие требования к оформлению отзыва и рецензии к дипломной работе, актов внедрения в учебный процесс или производство**

Отзыв руководителя(ей) дипломной работы прилагается к работе до момента получения студентом допуска к публичной защите работы у заведующего кафедрой. Отзыв предоставляется студенту непосредственно руководителем(ями) дипломной работы, который(ые) и несет(ут) ответственность за его содержание, наличие обязательных структурных элементов. *Оформленный и завизированный отзыв о ходе выполнения студентом дипломной работы в структуру работы не входит и не подшивается к ней.*

При получении студентом допуска к публичной защите дипломной работы заведующий кафедрой визирует титульный лист документа в предусмотренном для этого месте и выдает направление на рецензию дипломной работы, согласно соответствующему приказу. Рецензия на дипломную работу оформляется и визируется рецензентом. *Рецензия на дипломную работу также не входит в структуру работы и не подшивается к тексту.* Рецензия является обязательным элементом выполненной дипломной работы и должна прилагаться к ней до момента публичной защиты. Витемниции перемоменной иниверситетический государственный и перемоменной иниверситетический государственный и перемоменной иниверситетический иниверситетический иниверситетический иниверситетический иниверситетический и

Если в дипломной работе представляются акты об использовании (внедрении) НИОК(Т)Р в производство, то рекомендуется оформлять их по формам согласно Приложению Р.

Если в дипломной работе представляются акты об использовании (внедрении) НИОК(Т)Р в учебный процесс, то рекомендуется оформлять их по формам согласно Приложению С.

#### **3 Правила оформления текстового документа**

#### **3.1 Общие требования к оформлению текста пояснительной записки**

Оформление текстового документа выполняется в соответствии с требованиями настоящих методических указаний и ГОСТ 7.32-2017 [1].

Дипломная и курсовая работа (проект), отчет по практике печатается с использованием компьютера и принтера на одной стороне листа белой бумаги формата А4 (210×297 мм). Набор текста осуществляется с использованием текстового редактора Word. При этом рекомендуется *использовать шрифты типа Times New Roman размером 14 пунктов. Межстрочный интервал – 1,15. Выравнивание текста по ширине листа.*

Устанавливаются следующие размеры полей: верхнего и нижнего – 20 мм, левого – 30 мм, правого – 10 мм. Абзацы в тексте начинают отступом 1,25 см, одинаковым по всему тексту.

Шрифт печати должен быть прямым, светлого начертания, четким, черного цвета, одинаковым по всему объему текста. Разрешается использовать компьютерные возможности акцентирования внимания на определениях, терминах, теоремах, важных особенностях, применяя разное начертание шрифта: курсивное, полужирное, курсивное полужирное, выделение с помощью рамок, разрядки, подчеркивания и другое [3].

Опечатки, описки и графические неточности, обнаруженные в процессе подготовки текстового документа, допускается исправлять подчисткой или закрашиванием белой краской и нанесением на том же месте исправленного текста (графики) печатным способом или черными чернилами – рукописным способом.

В тексте пояснительной записки дипломной и курсовой работы (проекта), отчета по практике не допускается применять сокращения слов, кроме установленных правилами орфографии и соответствующими государственными стандартами [4]. Не допускается применять индексы стандартов, технических условий и других документов без регистрационного номера.

Перечень допускаемых сокращений слов в таблицах и надписях установлен в ГОСТ 2.316-2008 «Единая система конструкторской документации. Правила нанесения надписей, технических требований и таблиц на графических документах. Общие положения**»** [5]. Условные буквенные обозначения, изображения или знаки должны соответствовать принятым действующим законодательством и государственными стандартами. При необходимости применения других условных обозначений их следует пояснять в тексте при первом упоминании. **Вишими на государисе и и состоитель и состоитель и состоитель и подании и состоитель и подании и подании подании подании подании подании подании подании подании подании подании подании подании подании подании подании по** 

Фамилии, названия учреждений, организаций, фирм, название изделий и другие имена собственные в текстовом документе приводятся на языке оригинала. Допускается имена собственные и названия организаций приводить в переводе на язык текстового документа с добавлением (при первом упоминании) оригинального названия.

В текстовом документе должны применяться научно-технические термины, обозначения и определения, установленные соответствующими ТНПА, а при их отсутствии – общепринятые в научно-технической литературе. При необходимости применения условных обозначений, изображений или знаков, не установленных действующими ТНПА, их следует пояснять в тексте.

В пояснительной записке дипломной (курсовой) работы (проекта) следует применять стандартные единицы физических величин, их наименования и обозначения в соответствии с ГОСТ 8.417-2002 «Государственная система обеспечения единства измерений. Единицы величин» [6]. Наряду с единицами СИ, при необходимости, в скобках указываются единицы ранее применявшихся систем, разрешенных к применению. Применение в одном документе разных систем обозначения физических величин не допускается.

Числовые значения величин с обозначением единиц физических величин и единиц счета следует писать цифрами, а числа без обозначения единиц физических величин и единиц счета от единицы до девяти - словами.

#### <u>Например:</u>

1 Провести испытания пяти образиов тканей, каждый из которых размером 50 $\times$ 200 мм.

2 Отобрать 15 образцов тканей для определения их прочностных характеристик.

Единица физической величины одного и того же параметра в пределах одного документа должна быть постоянной. Если в тексте приводится ряд числовых значений, выраженных в одной и той же единице физической величины, то ее указывают только после последнего числового значения, например: 1,50;  $1,75; 2,00 \text{ M} [5]$ .

При указании диапазона числовых значений величины, выраженного в одних и тех же единицах величин, обозначение единицы величины указывается за каждым или за последним числовым значением диапазона, за исключением знаков: %, °С, ...°, которые указываются за каждым числовым значением диа-**CKULLINA** пазона [7].

#### Например: от 10 до 100 кг; от 10 кг до 100 кг; от 15 °С до 30 °С.

При указании значений величин с предельными отклонениями числовые значения с предельными отклонениями заключаются в скобки и обозначение единицы помещается за скобками, или обозначение единицы проставляется за ITTOT числовым значением величины и за ее предельным отклонением.

#### Например:  $(100 \pm 2)$   $z/m^2$ ;  $100 \frac{2}{M^2} \pm 2 \frac{2}{M^2}$

Недопустимо отделять единицу физической величины от числовых значений (переносить их на разные строки или страницы), кроме единиц физических величин, помещаемых в таблицах, выполненных печатным способом.

#### **3.2 Построение текстового документа**

Наименования структурных элементов текстового документа «РЕФЕ-РАТ», «СОДЕРЖАНИЕ», «ВВЕДЕНИЕ», «ЗАКЛЮЧЕНИЕ», «СПИСОК ИС-ПОЛЬЗОВАННЫХ ИСТОЧНИКОВ» служат заголовками структурных элементов документа и *записываются прописными (большими) буквами по центру (без абзацного отступа) симметрично тексту жирным шрифтом типа Times New Roman размером 16 пунктов.*

*Каждую структурную часть работы следует начинать с нового листа.* Основную часть документа следует делить на разделы, подразделы и пункты. Пункты, при необходимости, могут делиться на подпункты. При делении текста документа на пункты и подпункты необходимо, чтобы каждый пункт содержал законченную информацию. Разделы, подразделы, пункты и подпункты следует нумеровать арабскими цифрами и записывать с абзацного отступа – 1,25.

В пояснительной записке дипломного (курсового) проекта (работы) допускаются ссылки на разделы, подразделы и пункты самой пояснительной записки, *например,* «…согласно разделу 1.1», а также на действующие государственные стандарты, технические условия и другие документы.

Разделы должны иметь порядковую нумерацию в пределах всего текста. Номер подраздела или пункта включает номер раздела и порядковый номер подраздела или пункта, разделенные точкой, *например:* 1.1, 1.2, 1.3 и т.д. Номер подпункта включает номер раздела, подраздела, пункта и порядковый номер подпункта, разделенные точкой: 1.1.1.1, 1.1.1.2, 1.1.1.3 и т.д.

Нумерация глав, разделов, подразделов, пунктов, рисунков, таблиц, формул, уравнений дается арабскими цифрами без знака «№».

*После номера раздела, подраздела, пункта и подпункта в тексте точку не ставят.* Разделы, подразделы должны иметь заголовки (названия). Заголовки должны четко и кратко отражать содержание разделов, подразделов.

*Заголовки разделов, подразделов и пунктов следует печатать с абзацного отступа 1,25 (выравнивание по ширине страницы) с прописной буквы без подчеркивания и переносов, полужирным шрифтом, без точки в конце. Номер и название раздела печатается шрифтом 16 пт; подразделов, пунктов – шрифтом 14 пт.* Если заголовок состоит из двух предложений, их разделяют точкой. *Заголовок каждого раздела начинается с нового листа. Заголовки подразделов, пунктов, подпунктов печатаются по тексту без переноса на новый лист. Разрывать заголовки разделов, подразделов, пунктов от основного текста при переносе его на новый лист не допускается.* The Maximira real matricological matrix in the matrix in the the matrix in the computer of the matrix in the matrix of the matrix of the matrix of the matrix of the matrix of the matrix of the matrix of the matrix of the

*Расстояние между заголовками раздела и подраздела – 1 строка; после заголовка перед текстом – 1 строка. Межстрочный интервал перед заголовком после текста – 2 строки.*

#### **Например** Заголовок 1 Выбор методов испытаний товаров текстильной и легкой прораздела  $(16 \text{ }\text{m})$ мышленности 1 межстрочный интервал Заголовок 1.1 Анализ технических требований к товарам текстильной и легподраздекой промышленности ла  $(14 \text{ } \text{π} )$ . 1 межстрочный интервал Методы испытаний товаров текстильной и легкой промышленности от-Текст личаются большим разнообразием. . . . . . .  $(14 \pi r)$ 2 межстрочных интервала Заголовок 1.2 Выбор и обоснование показателей и методик их определения подраздела (14 пт) 1 межстрочный интервал Методики, применяемые для настоящих исследований, охватывают Текст предполагаемых показателей.................  $(14 \text{ }\text{m})$

Нумерация страниц дается арабскими цифрами. Первой страницей является титульный лист, который включают в общую нумерацию страниц. На титульном листе, листе задания, реферате, содержании номер страниц не ставят, на последующих листах номер проставляют в центре нижней части листа без точки в конце. Нумерация страниц текста и приложений, входящих в состав документа, должна быть сквозной, допускается нумерация страниц чернильной пастой черного цвета.

Внутри текстового документа могут быть приведены перечисления. Перед каждым перечислением следует ставить дефис или, при необходимости, ссылки в тексте документа на одно из перечислений, строчную букву (за исключением букв ё, з, и, о, ч, ь, ы, ъ) либо арабскую цифру, после которых ставится скобка.

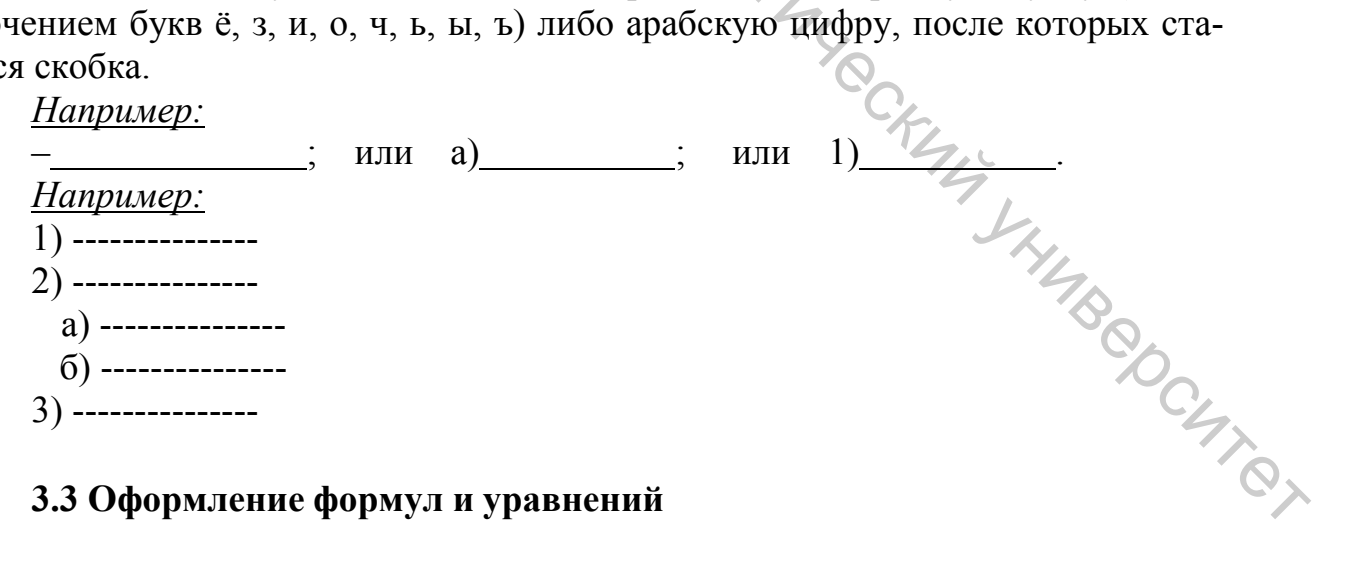

#### 3.3 Оформление формул и уравнений

Формулы и уравнения (если их более одной) нумеруют в пределах главы. Номер формулы (уравнения) состоит из номера главы и порядкового номера формулы (уравнения) в главе, разделенных точкой. Номера формул (уравнений) пишут в круглых скобках у правого поля листа на уровне формулы (уравнения), *например*:  $(3.1)$  – первая формула третьей главы. При оформлении формул и уравнений необходимо соблюдать следующиеправила:

- набор формул производится в специальном редакторе (Microsoft Equation);

- формулы следует выделять из текста в отдельную строку. Выше и ниже каждой формулы и уравнения оставляется по одной свободной строке;

- пояснение значений символов и числовых коэффициентов, входящих в формулу или уравнение, следует приводить непосредственно под формулой или уравнением в той же последовательности, в какой они даны в формуле (уравнении). Значение каждого символа и числового коэффициента следует давать с новой строки. Первую строку пояснения начинают со слов «где» без лвоеточия и абзацного отступа:

- если уравнение не помещается в одну строку, то оно переносится на следующую строку после знака равенства (=) или после знаков плюс (+), минус (-), умножения (×), деления (:) или других математических знаков с повторение знака в начале следующей строки.

При ссылке в тексте на формулу необходимо указывать ее номер в скобках, *например*: «... по формуле  $(1.2)$ ».

Порядок оформления в текстовом документе математических уравнений такой же, как и формул. В документе допускается выполнение формул и уравнений рукописным способом черными чернилами.

#### *Например*

Плотность каждого образца р, кг/м, вычисляют по формуле

 $\rho = \frac{m}{v}$ 

1 межстрочный интервал

1 межстрочный интервал

1 межстрочный интервал

 $(3.1)$ 

где m - масса образца, кг;

V – объем образца, м<sup>3</sup>.

Продолжение текста подраздела ...... ИЛИ

$$
Q_i = \sum q_{i_{omn}} \times k
$$

1 межстрочный интервал

где  $Q_i$  – комплексный показатель качества;

san<br>LHIMMONOCHTION q<sub>i отн.</sub> - значение i-го относительного единичного показателя качества;

 $k_i$  – коэффициент весомости *i*-го показателя качества.

И межстрочный интервал

Продолжение текста подраздела .........

После написания формулы в общем виде необходимо дать расчет искомых

величин с указанием единиц измерения. Расчетные формулы не нумеруются.

*Например*

Затраты на электроэнергию можно определить следующим образом:

 *1 межстрочный интервал*   $3_{31} = N_{\text{pacz}} \times L_{31}$  (3.3)  *1 межстрочный интервал* 

где  $\rm N_{pack}$  – норма расхода электроэнергии на калькуляционную единицу, к $\rm Br/T$ ;

$$
I_{\text{Lap}} - \text{qena sa equhunuy электpoəneprun, pyō.}
$$
\n
$$
3_{31} = 2,6 \times 0,24 = 2,36 \text{ (pyō.)}
$$

 *1 межстрочный интервал* 

Норма расхода на электроэнергию принята по данным предприятия.

#### **3.4 Оформление таблиц**

Таблицы применяют для лучшей наглядности цифрового материала, удобства представления различных характеристик, проведения сравнительного анализа, общей систематизации данных. Общая структура и элементы таблицы представлены ниже:

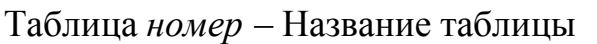

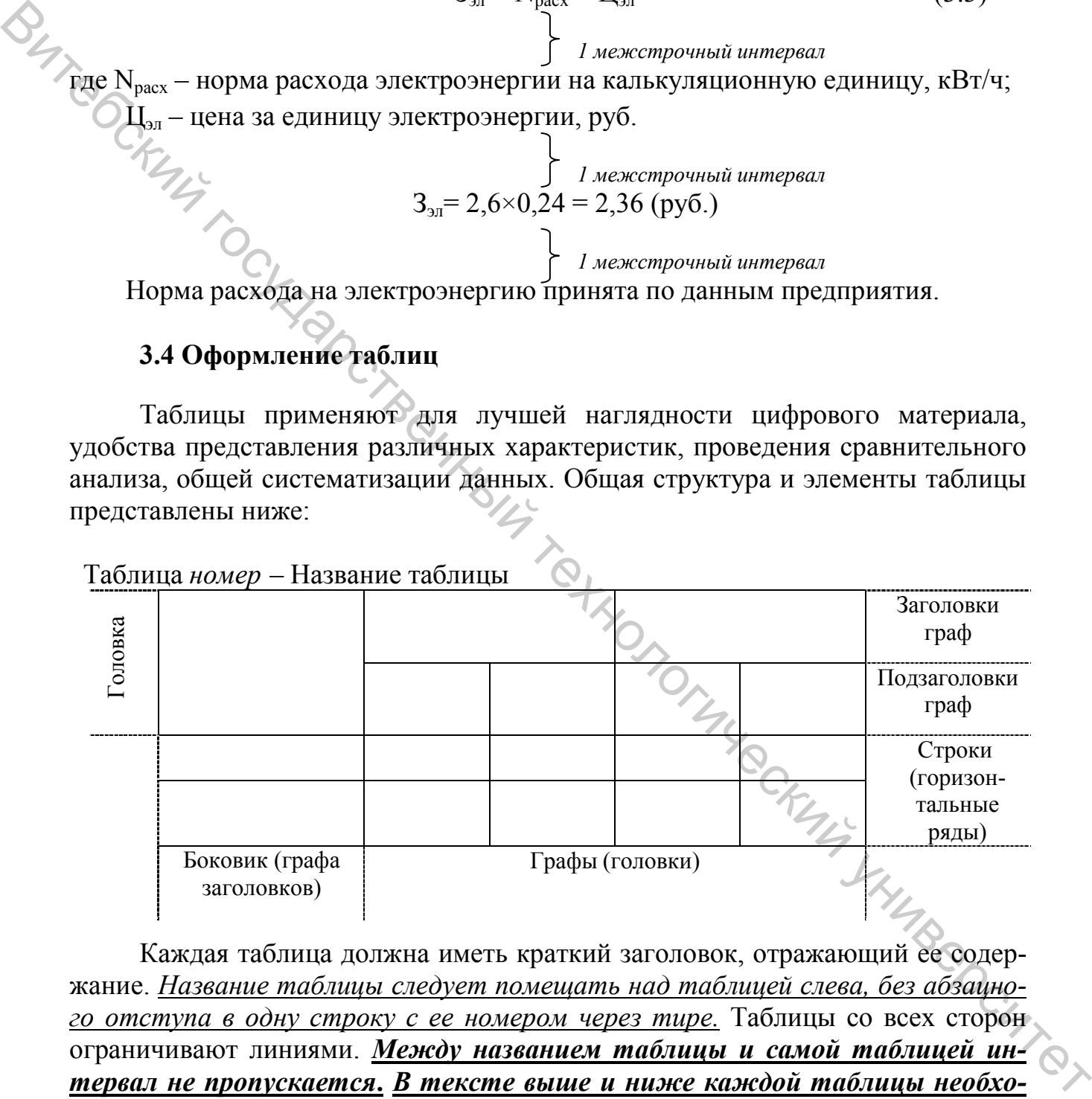

Каждая таблица должна иметь краткий заголовок, отражающий ее содержание. *Название таблицы следует помещать над таблицей слева, без абзацного отступа в одну строку с ее номером через тире.* Таблицы со всех сторон ограничивают линиями. *Между названием таблицы и самой таблицей интервал не пропускается***.** *В тексте выше и ниже каждой таблицы необходимо пропускать один межстрочный интервал (одна строка).*

*Нумерация таблиц осуществляется в пределах раздела.* Номер таблицы состоит из номера раздела и порядкового номера таблицы, разделенных точкой. Таблицы нумеруются арабскими цифрами, *например:* «Таблица 1.1 – Бухгалтерский баланс» (первая таблица первого раздела).

Таблицу следует располагать в документе непосредственно после текста, в котором она упоминается впервые, или на следующей странице. На все таблицы должны быть ссылки в тексте. При ссылке следует писать полностью слово «таблица» с указанием ее номера.

Например

Анализ таблицы 1.2.......;

 $\ldots$  представлено в таблице 2.2;

........ физико-механические свойства материалов (таблица 2.3)....

Таблицы размещаются таким образом, чтобы их можно было читать без поворота пояснительной записки или с поворотом по часовой стрелке.

Таблицу с большим количеством строк допускается переносить на другую страницу. При переносе части таблицы слово «Таблица», ее номер и наименование указывается один раз над первой частью таблицы, над другими частями слева пишут слово «Продолжение таблицы» и указывают ее номер, например: «Продолжение таблицы 1.1». Нижнюю горизонтальную ограничительную черту при переносе таблицы не проводят.

Если таблица занимает более двух страниц, то на последнем листе таблицы пишут «Окончание таблицы 1.1».

Пример оформления таблицы представлен на рисунке 3.1 (первый лист таблицы) и 3.2 (второй лист таблицы).

В рамках данной дипломной работы была проанализирована динамика возврата обуви. В таблице 2.6 представлены данные возврата обуви от торгующих организаций.

}1 межстрочный интервал

Таблица 2.6 – Динамика возврата обуви от общего объема отгрузки

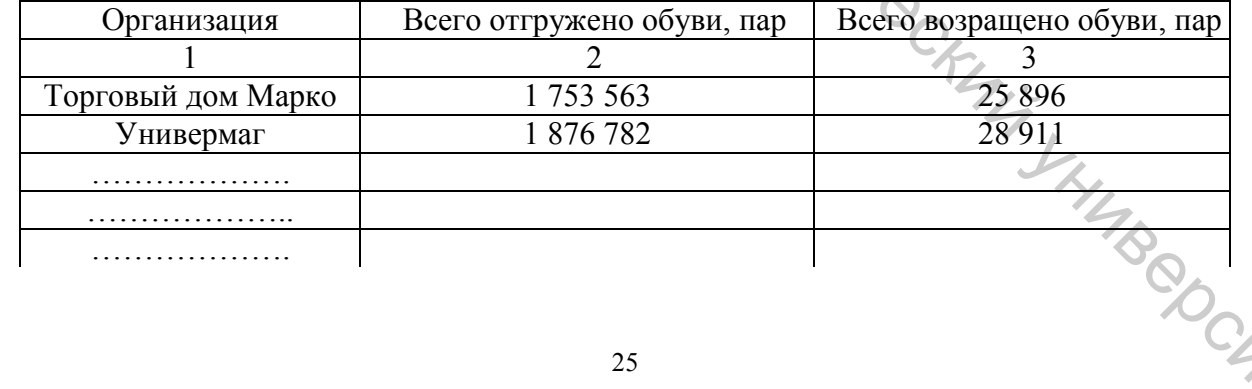

Рисунок 3.1 – Пример оформления таблицы (первый лист)

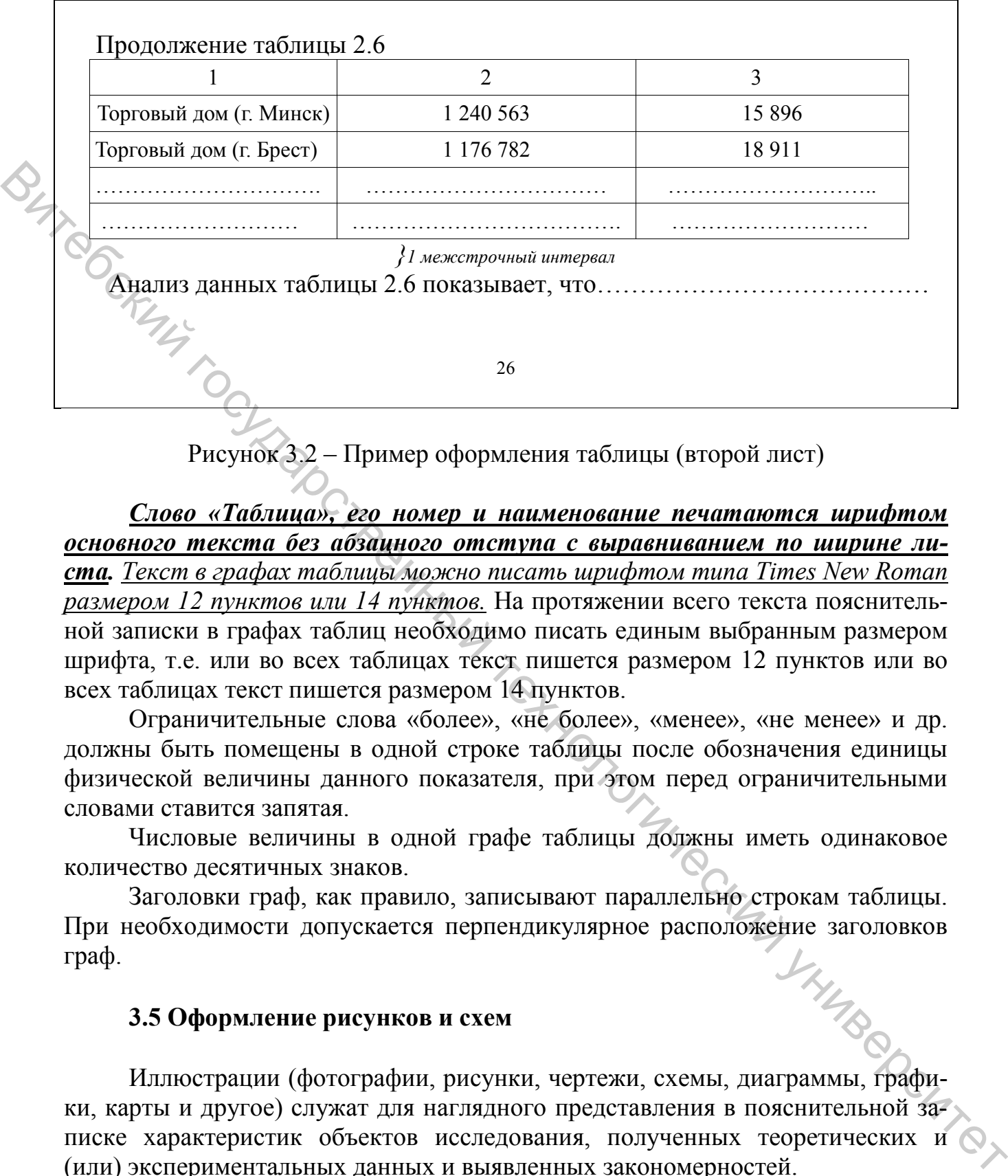

Рисунок 3.2 – Пример оформления таблицы (второй лист)

*Слово «Таблица», его номер и наименование печатаются шрифтом основного текста без абзацного отступа с выравниванием по ширине листа. Текст в графах таблицы можно писать шрифтом типа Times New Roman размером 12 пунктов или 14 пунктов.* На протяжении всего текста пояснительной записки в графах таблиц необходимо писать единым выбранным размером шрифта, т.е. или во всех таблицах текст пишется размером 12 пунктов или во всех таблицах текст пишется размером 14 пунктов.

Ограничительные слова «более», «не более», «менее», «не менее» и др. должны быть помещены в одной строке таблицы после обозначения единицы физической величины данного показателя, при этом перед ограничительными словами ставится запятая.

Числовые величины в одной графе таблицы должны иметь одинаковое количество десятичных знаков.

Заголовки граф, как правило, записывают параллельно строкам таблицы. При необходимости допускается перпендикулярное расположение заголовков граф. граф.

#### **3.5 Оформление рисунков и схем**

Иллюстрации (фотографии, рисунки, чертежи, схемы, диаграммы, графики, карты и другое) служат для наглядного представления в пояснительной записке характеристик объектов исследования, полученных теоретических и (или) экспериментальных данных и выявленных закономерностей.

Иллюстрации следует располагать непосредственно на странице с текстом после абзаца, в котором они упоминаются впервые, или отдельно на следующей странице. Они должны быть расположены так, чтобы их было удобно рассматривать без поворота пояснительной записки или с поворотом по часо-

вой стрелке. Иллюстрации, которые расположены на отдельных листах пояснительной записки, включаются в общую нумерацию страниц. Если их размеры больше формата А4, их размещают на листе формата А3 и учитывают, как одну страницу.

Иллюстрации обозначают соответственно словами «Рисунок» и нумеруют последовательно в пределах каждой главы. На все иллюстрации должны быть ссылки в тексте пояснительной записки. Слово «Рисунок» в подписях к рисунку и в ссылках на них не сокращают.

Номер иллюстрации должен состоять из номера главы и порядкового номера иллюстрации, разделенных точкой.

*Например:* «Рисунок 1.2 – …..» (второй рисунок первой главы).

*Иллюстрации, как правило, имеют наименование и пояснительные данные (подрисуночный текст), располагаемые по центру страницы.* Пояснительные данные помещают под иллюстрацией через один межстрочный интервал (1 строка), а со следующей строки также через один межстрочный интервал (1 строка) – слово «Рисунок», номер и наименование иллюстрации, отделяя знаком тире номер от наименования. Точку в конце нумерации и наименований иллюстраций не ставят. Не допускается перенос слов в наименовании рисунка. После рисунка перед текстом пропускается один межстрочный интервал (1 строка).

*Слово «Рисунок», его номер и наименование иллюстрации печатают шрифтом основного текста (шрифтом типа Times New Roman размером 14 пунктов), а пояснительные данные – шрифтом типа Times New Roman размером 12 пунктов.*

#### *Пример 1*

Для наглядного представления составлена структура основных элементов фирменной торговли (рис. 1.1).

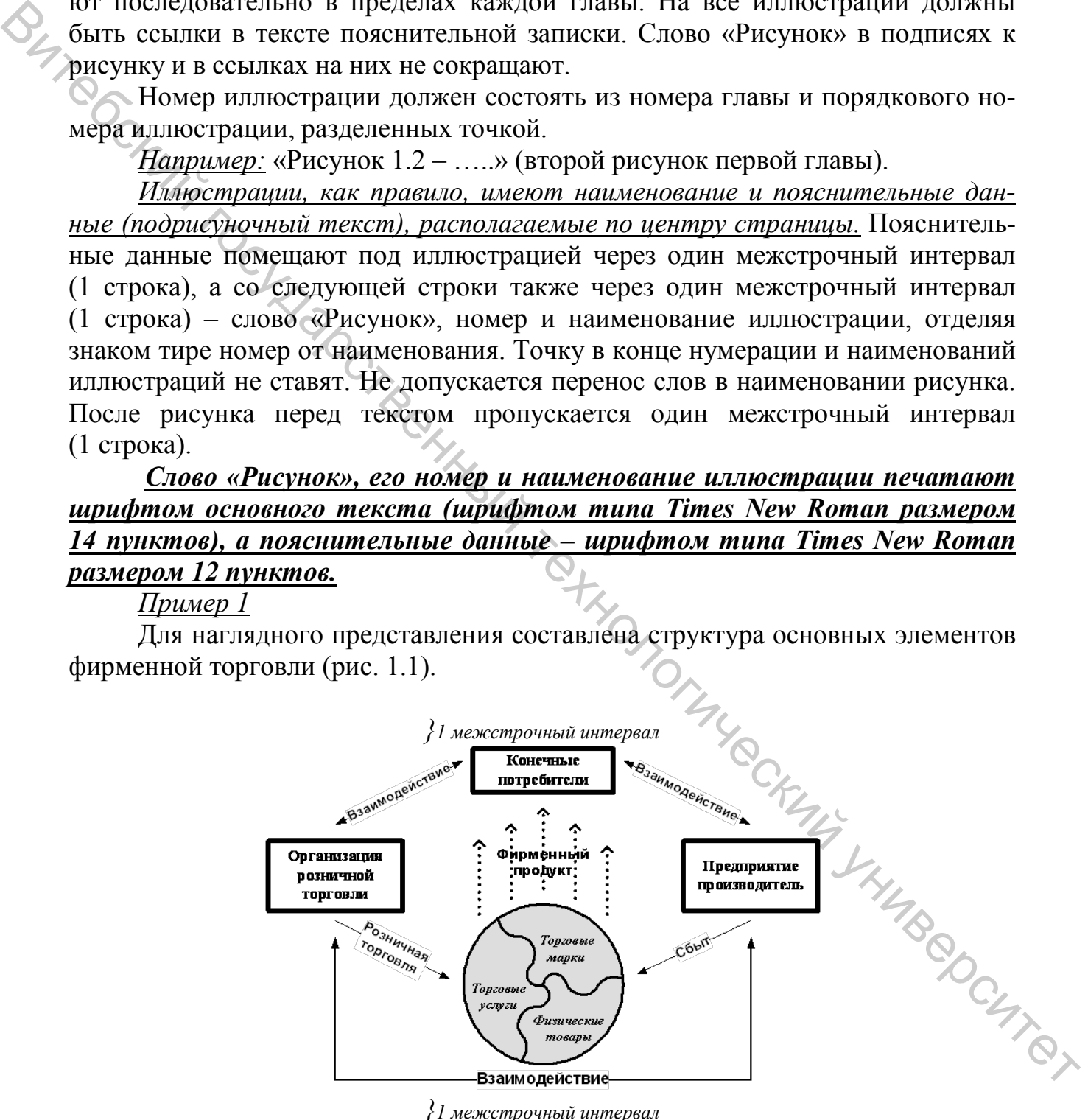

Рисунок 1.1 – Структура элементов фирменной торговли *}1 межстрочный интервал*

Фирменный магазин – это торговая организация любой………………….. *Пример 2*

Схема опытно-промышленной линии по производству фибробетонных листовых изделий представлена на рисунке 1.2.

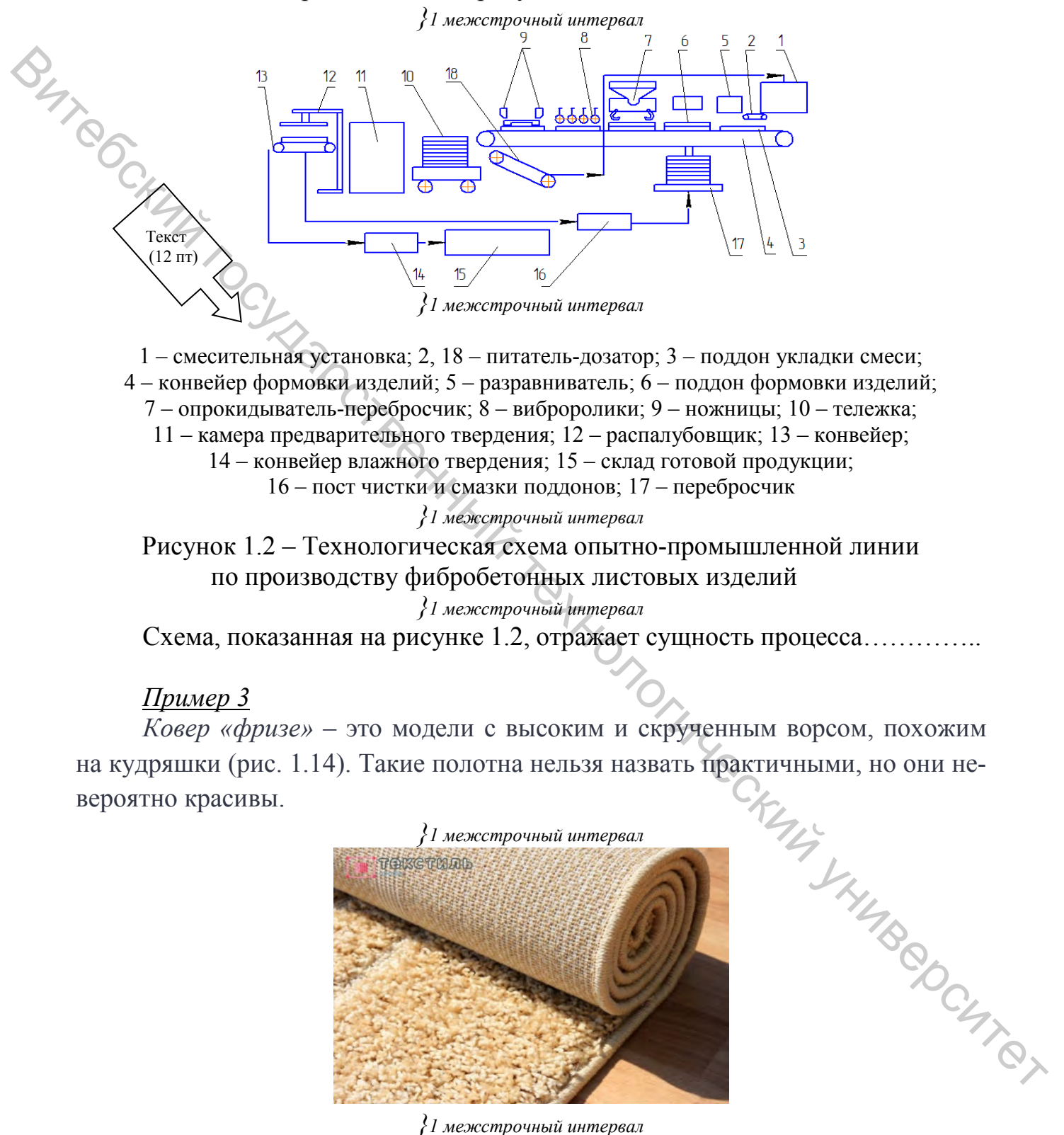

1 – смесительная установка; 2, 18 – питатель-дозатор; 3 – поддон укладки смеси; 4 – конвейер формовки изделий; 5 – разравниватель; 6 – поддон формовки изделий; 7 – опрокидыватель-перебросчик; 8 – виброролики; 9 – ножницы; 10 – тележка; 11 – камера предварительного твердения; 12 – распалубовщик; 13 – конвейер; 14 – конвейер влажного твердения; 15 – склад готовой продукции; 16 – пост чистки и смазки поддонов; 17 – перебросчик

*}1 межстрочный интервал*

Рисунок 1.2 – Технологическая схема опытно-промышленной линии по производству фибробетонных листовых изделий

*}1 межстрочный интервал*

Схема, показанная на рисунке 1.2, отражает сущность процесса…………..

#### *Пример 3*

*Ковер «фризе»* – это модели с высоким и скрученным ворсом, похожим на кудряшки (рис. 1.14). Такие полотна нельзя назвать практичными, но они невероятно красивы.

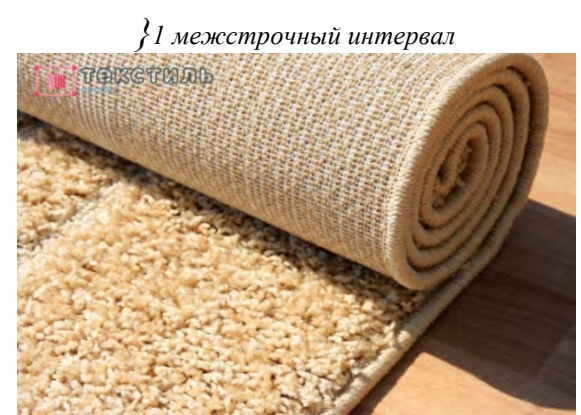

*}1 межстрочный интервал* Рисунок 1.14 – Внешний вид ковра «фризе» *}1 межстрочный интервал*

На предприятии такие виды ковров…………………………………………

#### *Пример 4*

В рамках данной дипломной работы была проанализирована динамика возврата обуви за три года (2016–2018 гг.), которая графически представлена на

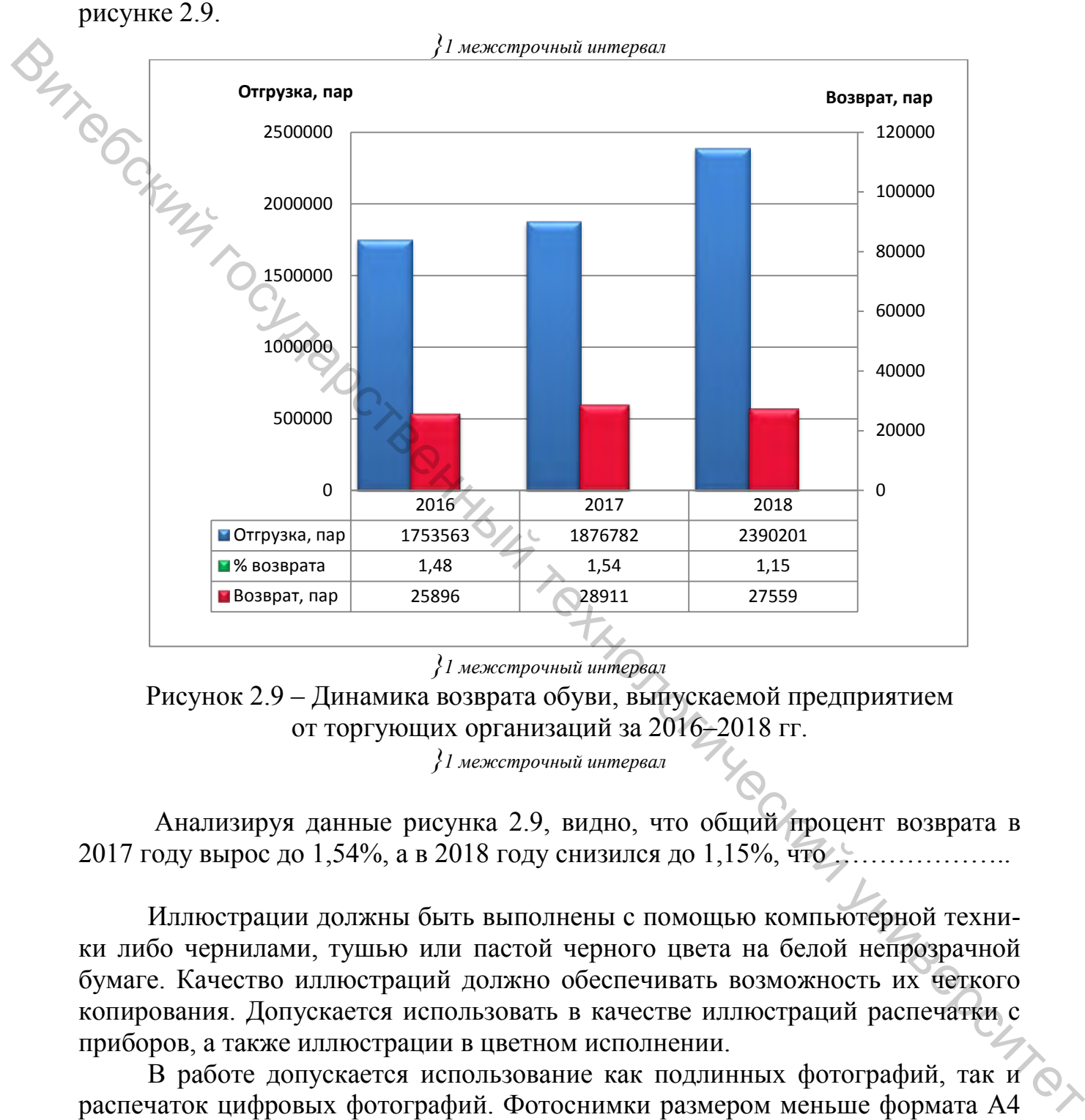

*}1 межстрочный интервал*

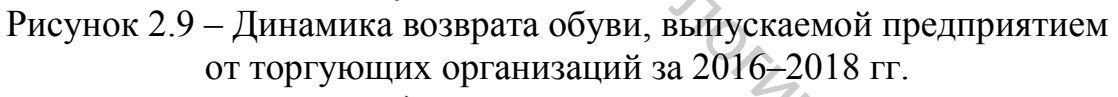

*}1 межстрочный интервал*

Анализируя данные рисунка 2.9, видно, что общий процент возврата в 2017 году вырос до 1,54%, а в 2018 году снизился до 1,15%, что ...

Иллюстрации должны быть выполнены с помощью компьютерной техники либо чернилами, тушью или пастой черного цвета на белой непрозрачной бумаге. Качество иллюстраций должно обеспечивать возможность их четкого копирования. Допускается использовать в качестве иллюстраций распечатки с приборов, а также иллюстрации в цветном исполнении.

В работе допускается использование как подлинных фотографий, так и распечаток цифровых фотографий. Фотоснимки размером меньше формата А4 должны быть наклеены на стандартные листы белой бумаги. На оборотной стороне каждой наклеиваемой иллюстрации проставляется номер страницы, на которую она наклеивается.

#### **3.6 Оформление примечаний**

Примечания приводят в текстовых документах, если необходимы пояснения или справочные данные к содержанию текста, таблиц или графического материала. Примечания следует помещать непосредственно после текстового, графического материала или таблицы, к которым относятся эти примечания.

*Слово «Примечание» печатается с прописной буквы с абзацного отступа, без подчеркивания шрифтом основного текста (шрифтом типа Times New Roman размером 14 пунктов)*. *Для текста примечания применяется шрифт типа Times New Roman размером 12 пунктов.* Если примечание одно, то после слова «Примечание» ставится тире и текст примечания печатается с прописной буквы.  $\frac{C_{LBOB}}{C_{HBOB}} = \frac{G_{HBOB}}{dDH_{HOMB}} = \frac{G_{HBOB}}{dDH_{HOMB}} = \frac{G_{HBOB}}{dDH_{HOMB}} = \frac{G_{HBOB}}{dDH_{HOMB}} = \frac{G_{HOMB}}{dDH_{HOMB}} = \frac{G_{HOMB}}{dDH_{HOMB}} = \frac{G_{HOMB}}{dDH_{HOMB}} = \frac{G_{HOMB}}{dDH_{HOMB}} = \frac{G_{HOMB}}{dDH_{HOMB}} = \frac{G_{HOMB}}{dDH_{HOMB}} = \frac{G_{HOMB}}{dD$ 

*Например*

Примечание – Объем реализации верхних швейных изделий представлен по состоянию на 1 июня 2021 г.

Несколько примечаний нумеруется по порядку арабскими цифрами без проставления точки в конце, а слово «Примечания» печатается с разрежением на 2 пт.

*Например*

Примечания

1 Артикулы изделий представлены в соответствии с внутрипроизводственной идентификационной системой

2 Данные по отгрузке продукции приведены с учетом недовыполнения плана во II квартале

Примечание к таблице помещают в конце таблицы над линией, обозначающей окончание таблицы.

*Например*

Примечание – Объем реализации верхних швейных изделий представлен по состоянию на 1 июня 2021 г.

При необходимости дополнительного пояснения допускается использовать примечание, оформленное в виде сноски. Знак сноски ставят без пробела непосредственно после того слова, числа, символа, предложения, к которому дается пояснение. Знак сноски указывается надстрочными арабскими цифрами. Допускается вместо цифр использовать знак – \*.

*Например*

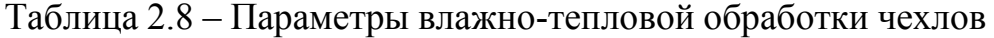

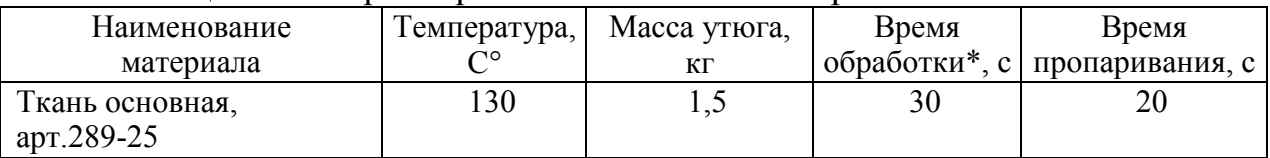

\*Время на обработку указано на 50 см шва

#### **СПИСОК ИСПОЛЬЗОВАННЫХ ИСТОЧНИКОВ**

1. ГОСТ 7.32-2017. Система стандартов по информации, библиотечному и издательскому делу. Отчет о научно-исследовательской работе. Структура и правила оформления. – Взамен ГОСТ 7.32-2001; введ. 2019-07-01. – Минск : Госстандарт Республики Беларусь, 2019. – 38 с.

2. ГОСТ 7.1-2003. Система стандартов по информации, библиотечному и издательскому делу. Библиографическая запись. Библиографическое описание. Общие требования и правила составления. – Введ. 2004-11-01. – Минск : Госстандарт Республики Беларусь, 2004. – 48 с.

3. ГОСТ 2.105-95. Единая система конструкторской документации. Общие требования к текстовым документам. – Введ. 1996-07-01. – Минск : Белстандарт, 1996. – 36 с.

4. ГОСТ 7.12-93. Система стандартов по информации, библиотечному и издательскому делу. Библиографическая запись. Сокращение слов на русском языке. Общие требования и правила. – Взамен ГОСТ 7.12-77 ; введ. 1996-01-01. – Москва : Издательство стандартов, 1993. – 14 с.

5. ГОСТ 2.316-2008. Единая система конструкторской документации. Правила нанесения надписей, технических требований и таблиц на графических документах. Общие положения. – Взамен ГОСТ 2.316-68; введ. 2010-01- 01. – Минск : Госстандарт Республики Беларусь, 2010. – 14 с.

6. ГОСТ 8.417-2001. Государственная система обеспечения единства измерений. Единицы величин. – Взамен ГОСТ 8.417-81 ; введ. 2003-09-01. – Минск : Межгос. совет по стандартизации, метрологии и сертификации,  $2002 - 36$  c.

7. Постановление Совета Министров Республики Беларусь от 24.11. 2020 г. № 673 «Положение о допуске единиц величин к применению в Республике Беларусь». IMA KING CHINDER CHICA

# **ПРИЛОЖЕНИЯ** Ви<sub>тебский государствення<br>Дарственный гечистрический университет</sub>

#### **ПРИЛОЖЕНИЕ А**

#### **Форма титульного листа пояснительной записки курсовой работы (проекта)**

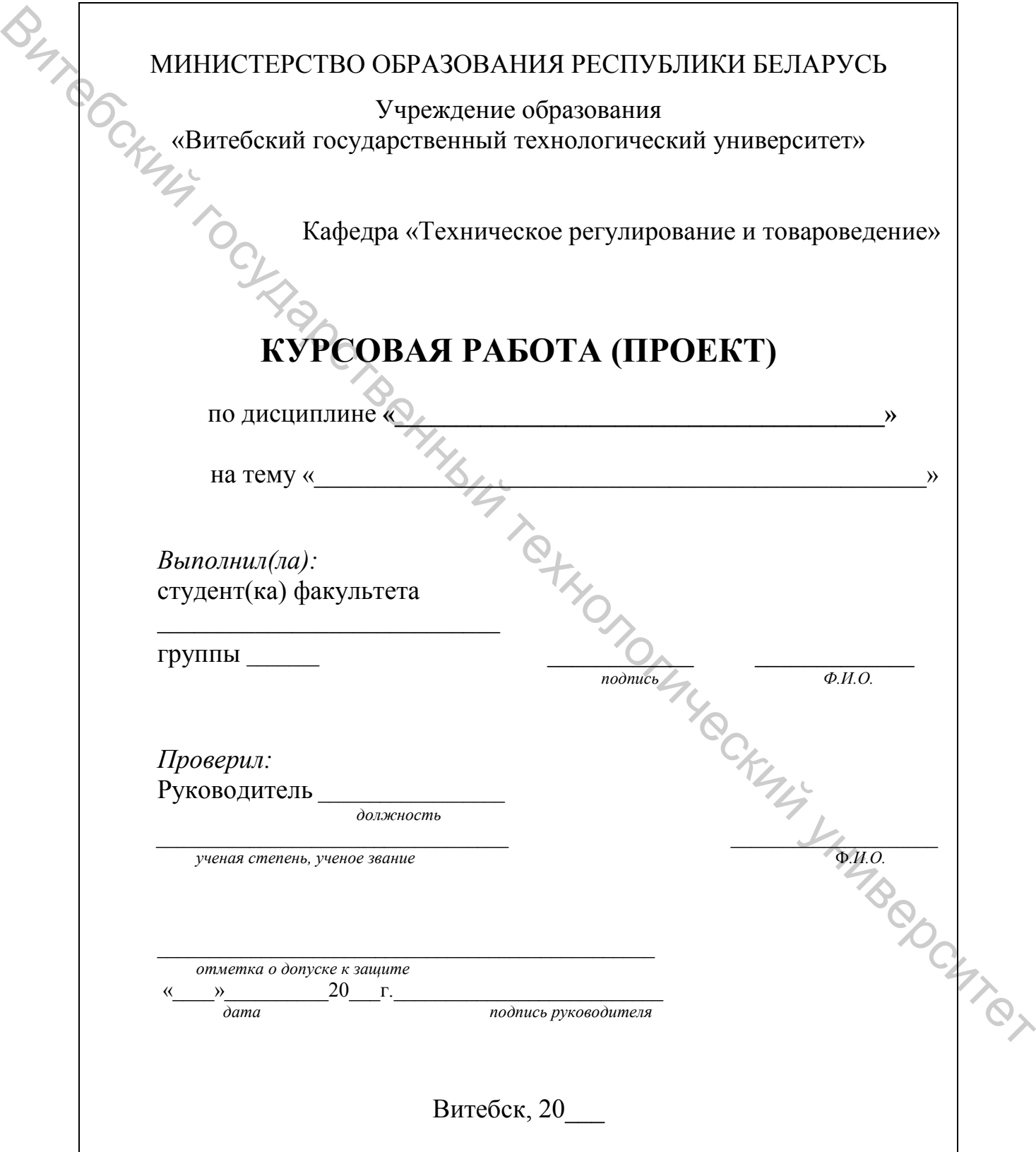

#### ПРИЛОЖЕНИЕ Б

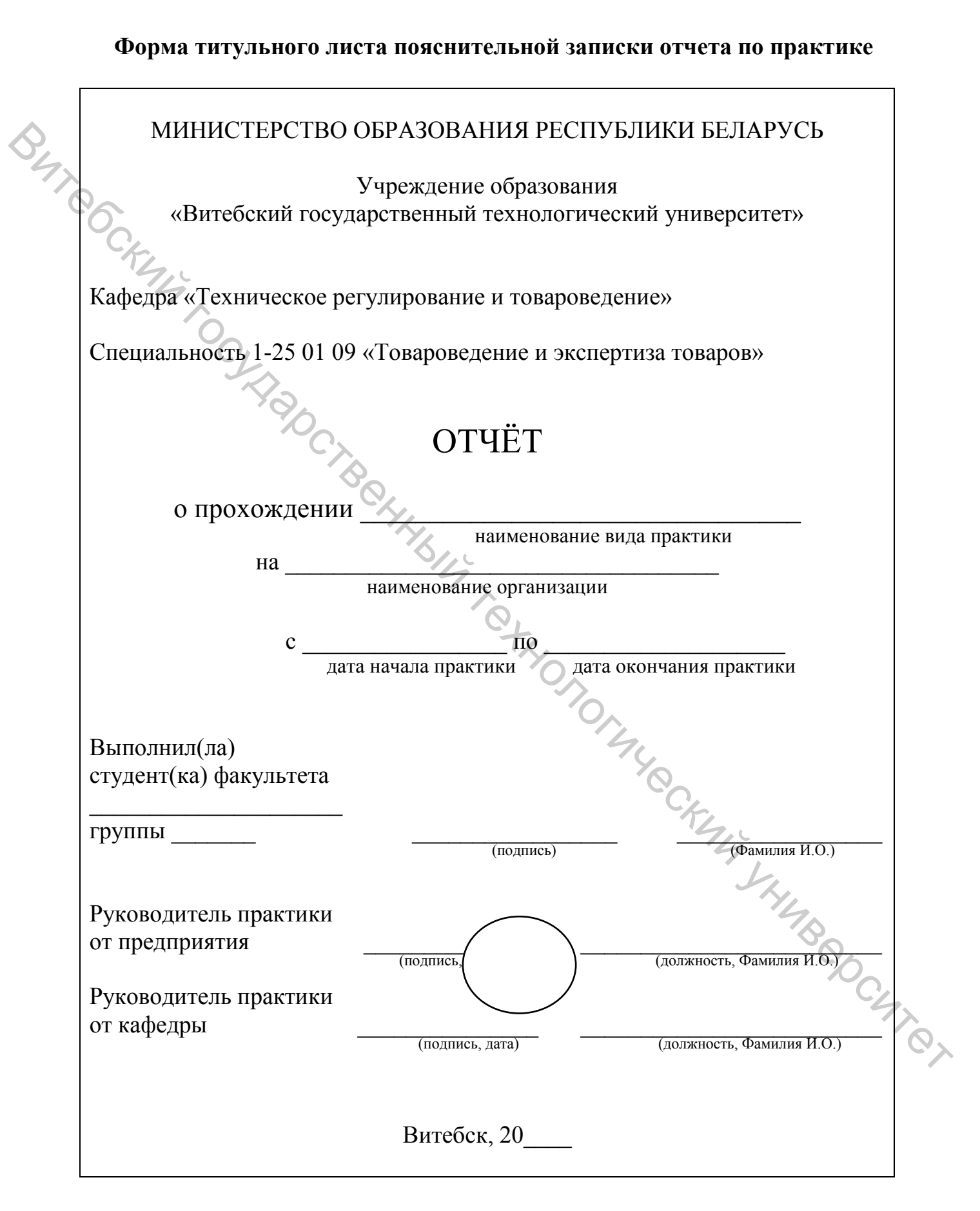

#### ПРИЛОЖЕНИЕ В

#### Форма титульного листа пояснительной записки дипломной работы

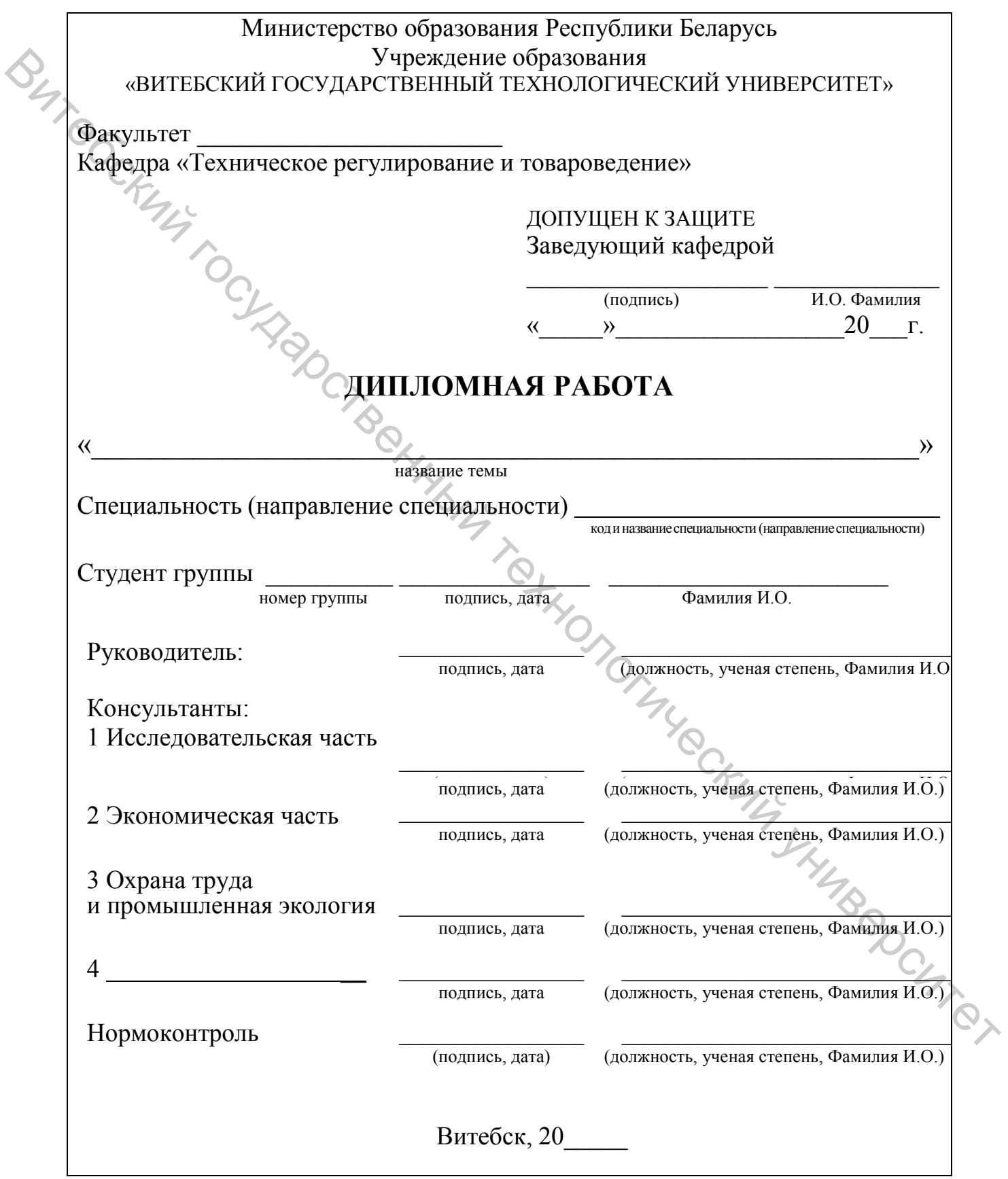

#### **ПРИЛОЖЕНИЕ Г**

#### **Порядок сбора подписей на титульном листе дипломной работы**

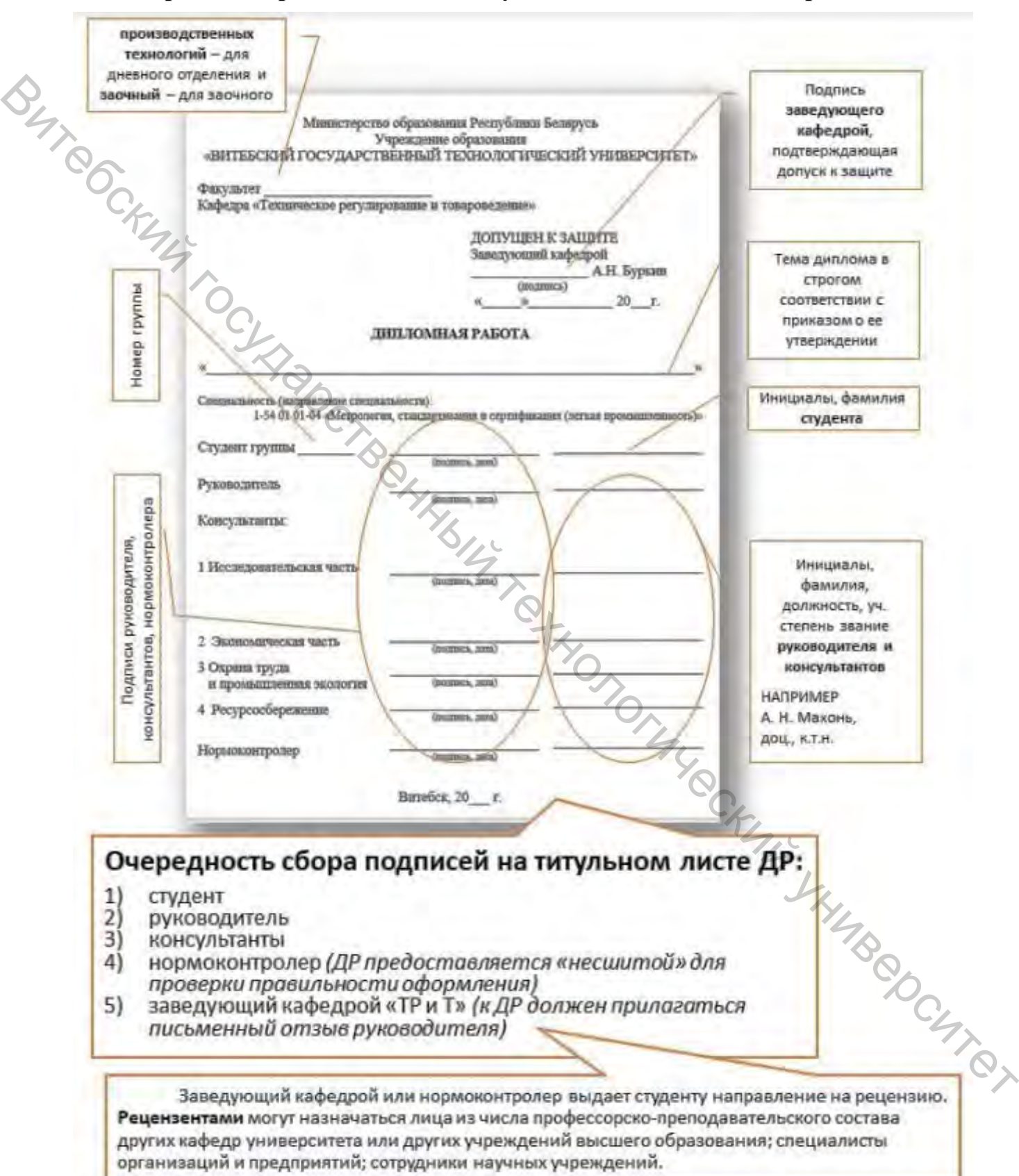

#### ПРИЛОЖЕНИЕ Д

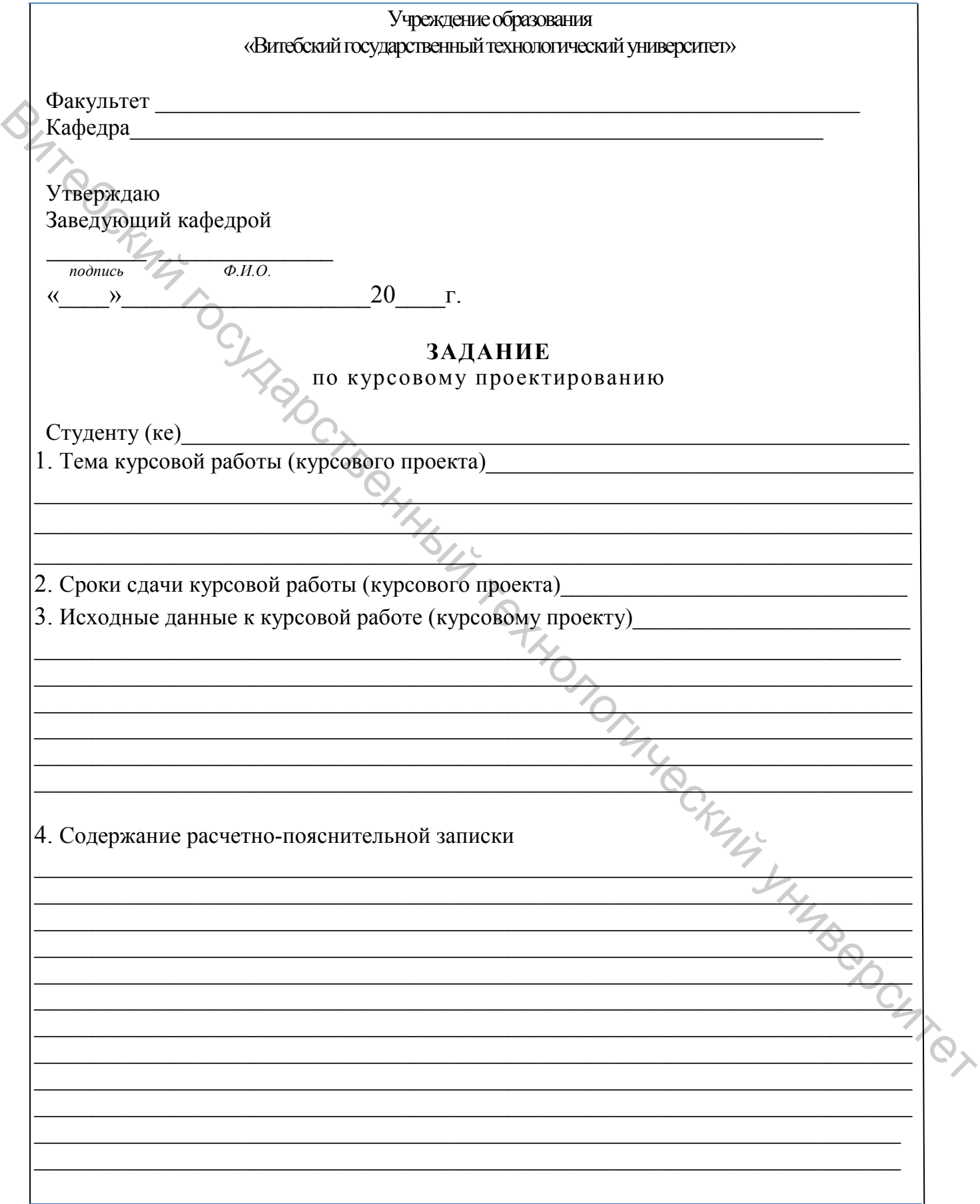

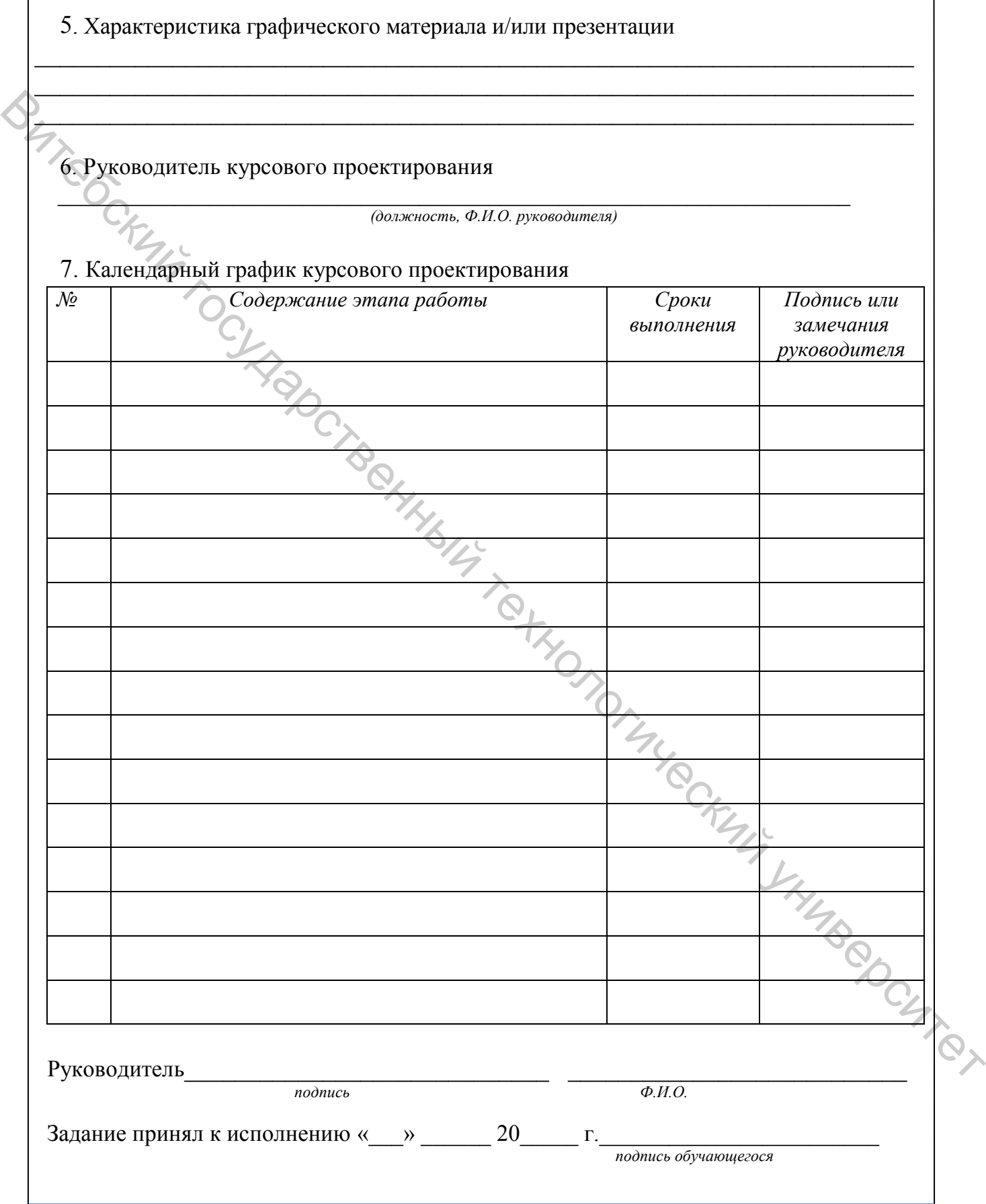

#### **ПРИЛОЖЕНИЕ Е**

#### **Образец формы бланка задания дипломной работы**

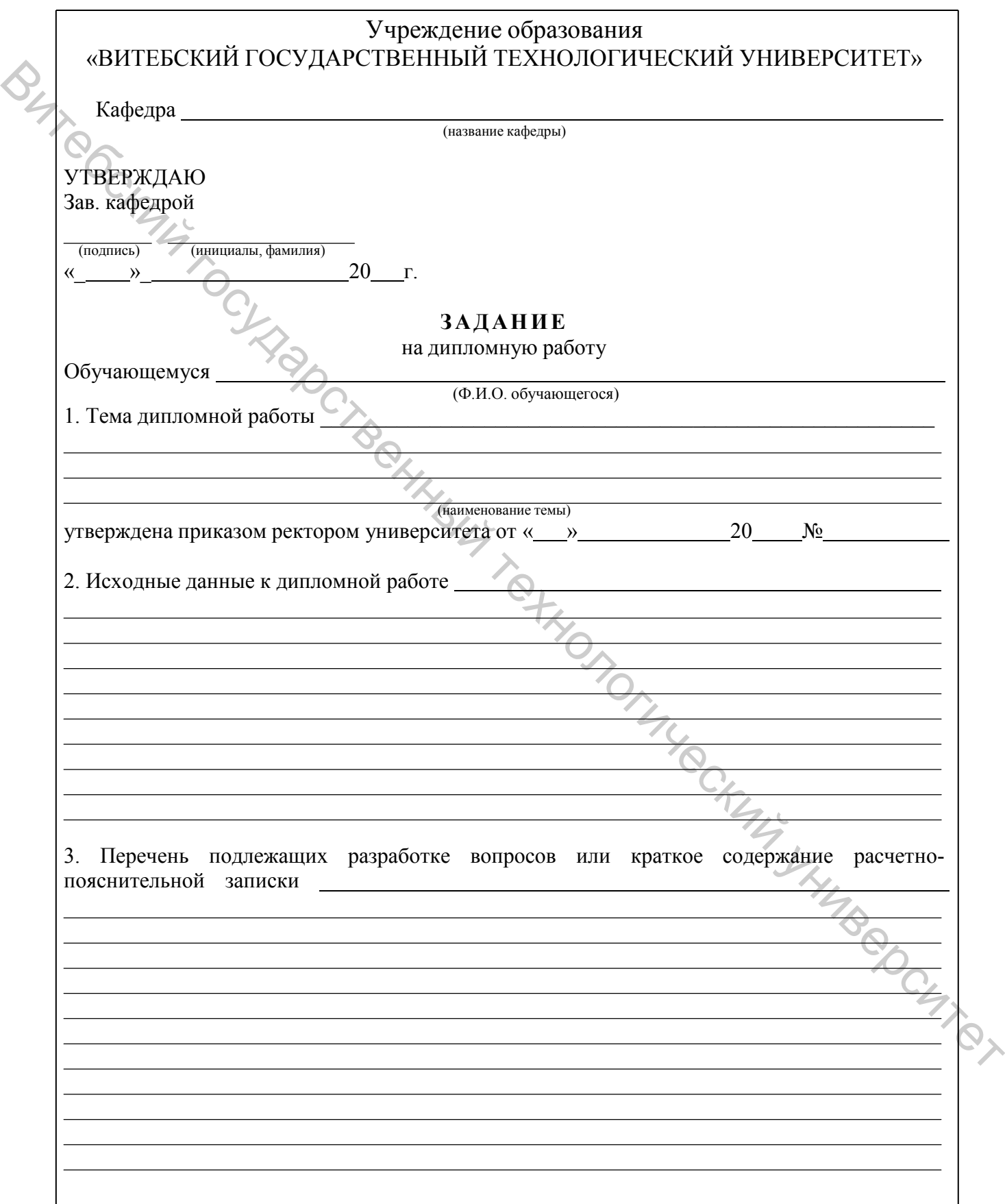

![](_page_40_Picture_141.jpeg)

#### Примечания

1. При заполнении пункта № 3 задания допускается не перечислять названия подразделов следующих разделов дипломной работы «Экономическая часть», «Охрана труда и проэкология», «Ресурсосбережение». В остальных разделах обязательно указывать названия подразделов.

2. В разделе № 4 при отсутствии графической части следует указать «мультимедийная презентация в формате Microsoft Office Power Point».

3. Все данные по теме, содержанию дипломной работы, его графической части, а также исходные данные и сведения о консультантах каждый студент заполняет по своей дипломной работе.

4. Дата выдачи задания, срок сдачи готовой работы и ее календарный график уточняются на кафедре у преподавателя, ответственного за дипломное проектирование.

#### **ПРИЛОЖЕНИЕ Ж**

#### **Пример оформления бланка задания дипломной работы**

![](_page_41_Picture_148.jpeg)

Продолжение приложения Ж

3 Подтверждение соответствия продукции, выпускаемой СООО «Белвест»

3.1 Структура действующей на предприятии СМК и ее результативность

3.2 Характеристика структуры и функций отдела технического контроля

3.3 Анализ требований к продукции, выпускаемой СООО «Белвест»

3.4 Выбор схемы декларирования и разработка программы испытаний обуви клеевого метода крепления, выпускаемой СООО «Белвест»

3.5 Оценка неопределенности результатов измерений прочности крепления подошвы 4 Экономическая часть

5 Охрана труда и промэкология

6 Ресурсосбережение

Заключение

Список использованных источников

Приложения

**4. Перечень графического материала:** мультимедийная презентация в формате Microsoft Office Power Point

**5. Консультанты по дипломному проекту**

Исследовательская часть – доц., к.т.н. Шевцова М.В.

Экономическая часть – доц., к.э.н. Квасникова В.В.

Охрана труда и промышленная экология – доц., к.т.н. Скобова Н.В.

Ресурсосбережение – доц., к.т.н. Ковальчук Е.А.

#### **6. Примерный календарный график выполнения дипломной работы**

![](_page_42_Picture_220.jpeg)

#### **ПРИЛОЖЕНИЕ К**

#### **Форма оформления реферата к пояснительной записке дипломной работы**

**РЕФЕРАТ**

*}1 межстрочный интервал* 

Дипломная работа: 120 с., 11 рис., 19 табл., 21 источников, 9 прил.

*}1 межстрочный интервал*

ПОТРЕБИТЕЛЬСКИЕ СВОЙСТВА, ОЦЕНКА КАЧЕСТВА, ОБУВЬ, НОМЕНКЛАТУРА ПОКАЗАТЕЛЕЙ КАЧЕСТВА, УРОВЕНЬ КАЧЕСТВА … (ключевые слова).

*}1 межстрочный интервал*

Объектом исследования (разработки) является …

Цель работы (проекта) …

В процессе работы (проектирования) выполнены следующие исследования (разработки) …

Элементами научной новизны (практической значимости) полученных результатов являются …

Областью возможного практического применения являются …

В ходе дипломного проектирования прошли апробацию такие предложения, как …

Результатами внедрения явились …

Заголовок (16 пт)

Приведенный в дипломной работе (дипломном проекте) расчетноаналитический материал объективно отражает состояние исследуемого процесса (разрабатываемого объекта), все заимствованные из литературных и других источников теоретические и методологические положения и концепции сопровождаются ссылками на их авторов.  $\begin{bmatrix} 1 & 0 & 0 \\ 0 & 0 & 0 \\ 0 & 0 & 0 \\ 0 & 0 & 0 \\ 0 & 0 & 0 \\ 0 & 0 & 0 \\ 0 & 0 & 0 \\ 0 & 0 & 0 \\ 0 & 0 & 0 \\ 0 & 0 & 0 \\ 0 & 0 & 0 \\ 0 & 0 & 0 \\ 0 & 0 & 0 \\ 0 & 0 & 0 \\ 0 & 0 & 0 \\ 0 & 0 & 0 \\ 0 & 0 & 0 \\ 0 & 0 & 0 \\ 0 & 0 & 0 \\ 0 & 0 & 0 \\ 0 & 0 & 0 \\ 0 & 0 & 0 \\ 0 & 0 & 0 & 0 \\ 0 &$ 

#### **ПРИЛОЖЕНИЕ Л**

#### **Пример оформления реферата к пояснительной записке дипломной работы**

**РЕФЕРАТ**

*}1 межстрочный интервал* Дипломная работа 140 с., 15 рис., 19 табл., 35 источников, 2 прил. *}1 межстрочный интервал*

Заголовок (16 пт)

АССОРТИМЕНТ, ПОТРЕБИТЕЛЬСКИЕ СВОЙСТВА ИЗДЕЛИЙ, СЫ-РЬЕ, ПЕРЕПЛЕТЕНИЕ, КОНТРОЛЬ КАЧЕСТВА, ДИАГРАММА ПАРЕТО, ОЦЕНКА СООТВЕТСТВИЯ

*}1 межстрочный интервал*

Объектом исследования являются мужские верхние трикотажные изделия, выпускаемые ОАО «Полесье».

Цель работы – анализ потребительского качества и оценка соответствия верхних трикотажных изделий для мужчин, выпускаемых ОАО «Полесье».

В процессе работы проведен анализ видового ассортимента мужских верхних трикотажных изделий за 2003–2005 годы, выпускаемых фабрикой верхнего трикотажа. С использованием статистических методов проанализировано потребительское качество объекта исследования; выявлены основные причины возникновения дефектов продукции; даны рекомендации по повышению уровня качества мужских верхних трикотажных изделий.

С целью подтверждения соответствия мужских верхних трикотажных изделий требованиям ТНПА, разработана программа проведения испытаний объекта исследования с учетом показателей безопасности. В соответствии с разработанной программой проведены испытания верхних трикотажных изделий для мужчин с использованием стандартных методов и методик испытаний в условиях аккредитованной испытательной лаборатории. На основании полученных результатов испытаний установлено, что верхние трикотажные изделия для мужчин соответствуют требованиям ТНПА. Витебский государственный технологический университет

Результаты исследований внедрены на ОАО «Полесье», что подтверждается актом внедрения в производство. Рекомендации, сформулированные в процессе исследований, учитываются при входном контроле качества сырья и готовой продукции на фабрике верхнего трикотажа и позволяют повысить уровень потребительского качества мужских верхних трикотажных изделий.

Разработанная программа испытаний верхних трикотажных изделий для мужчин может быть использована при подтверждении соответствия данной продукции требованиям ТНПА и получении сертификата соответствия.

#### **ПРИЛОЖЕНИЕ М**

#### **Образец оформления содержания дипломной работы**

![](_page_45_Picture_188.jpeg)

#### **ПРИЛОЖЕНИЕ Н**

#### **Примеры библиографической записи использованных источников**

![](_page_46_Picture_365.jpeg)

#### Продолжение приложения Н

#### Продолжение таблицы Н1

![](_page_47_Picture_368.jpeg)

#### Окончание таблицы Н1

![](_page_48_Picture_426.jpeg)

#### **Пример оформления списка использованных источников в дипломной и курсовой работе (проекте), отчете по практике**

Заголовок (16 пт)

## **СПИСОК ИСПОЛЬЗОВАННЫХ ИСТОЧНИКОВ**  $\begin{array}{c}\n\mathcal{L}_{\text{3aronosov}} \\
\hline\n\end{array}$   $\begin{array}{c}\n\mathcal{L}_{\text{16 m}} \\
\hline\n\end{array}$   $\begin{array}{c}\n\mathcal{L}_{\text{3aronosov}} \\
\hline\n\end{array}$   $\begin{array}{c}\n\mathcal{L}_{\text{16 m}} \\
\hline\n\end{array}$   $\begin{array}{c}\n\mathcal{L}_{\text{26-mion}} \\
\hline\n\end{array}$   $\begin{array}{c}\n\mathcal{L}_{\text{26-mion}} \\
\hline\n\end{array}$   $\begin{array}{c}\n\math$

*}1 межстрочный интервал*

новные виды, принципы получения и свойства, часть 3 / К. Е. Перепелкин // Химические волокна. – 2006. – № 1. – С. 41–50.

2. Биюшкина, И. Н. Разработка новой технологии многослойных нетканых текстильных материалов : автореферат диссертации на соискание ученой степени кандидата технических наук. Спец. 05.19.03 «Технология текстильных материалов» / И. Н. Биюшкина ; Московский текстильный институт им. А. Н. Косыгина. – Москва, 1988. – 16 с.

3. Искусственная кожа : пат 2307208 Российская Федерация, МПК D 06 N 3/14, C 09 K 21/02 / В. Д. Васильева, В. Е. Дербишер, Е. В. Дербишер, С. А. Орлова, С. Н. Бондаренко ; заявитель и патентообладатель Волгоградский государственный технологический университет ; заявл. 26.05.2006 ; опубл. 27.09.2007.  $\epsilon_{\text{N}}$  (1980) СТНОЛЬЗОВАННЫХ ИСТОЧНИКОВ<br>
СПИСОЛЬЗОВАННЫХ ИСТОЧНИКОВ<br>  $\epsilon_{\text{N}}$  (1980) СТНОЛЬЗОВАННЫХ ИСТОЧНИКОВ<br>
точной витератив с половитель с половитель с половитель или состоянии и спобедитель, их ос-<br>
политив п

4. Иванов, В. К. Текстильные обои – что это? / В.К. Иванов // baugroup [Электронный ресурс]. – 2007 – Режим доступа: http : // www.oboi.ru. – Дата доступа : 09.12.2007.

5. Севостьянов, А. Г. Механическая технология текстильных материалов : учебник для вузов / А. Г. Севостьянов [и др.]. – Москва : Легпромбытиздат, 1989. – 512 с.

146

…………….

Примечание – Список оформляется согласно таблице Н1 в зависимости от характеристик источника.

#### **ПРИЛОЖЕНИЕ Р**

#### **Форма акта об использовании (внедрении) НИОК(Т)Р**

![](_page_50_Picture_291.jpeg)

#### **ПРИЛОЖЕНИЕ С**

#### **Пример оформления акта внедрения в учебный процесс**

Учреждение образования

«Витебский государственный технологический университет»

#### **УТВЕРЖДАЮ:**

Проректор по учебной работе УО «ВГТУ»

![](_page_51_Picture_232.jpeg)

# **АКТ о внедрении результатов НИОКР в учебный процесс But I COCKULLY TO CLASS**

Настоящий акт составлен об использовании в учебном процессе разработки

![](_page_51_Picture_233.jpeg)

#### Продолжение приложения С

#### ОПИСАНИЕ ОБЪЕКТА ВНЕДРЕНИЯ

(наименование разработки) 1. Краткая характеристика объекта внедрения и его назначения 2. Фамилия и инициалы разработчиков, место работы, должность: 3. Фамилия и инициалы преподавателей, использующих разработку: 4. Начало использования объекта внедрения (месяц, год) 5. Число студентов, пользующихся разработкой (месяц, год) 6. Дата и номер протокола заседания кафедры, на котором разработка рекомендована к внедрению Зав. кафедрой (подпись) (И.О. Фамилия FIMMBROOM Разработчики (подпись) (И.О. Фамилия) (подпись) (И.О. Фамилия)

Учебное издание

### **ДИПЛОМНОЕ И КУРСОВОЕ ПРОЕКТИРОВАНИЕ. ТРЕБОВАНИЯ К ОФОРМЛЕНИЮ ДИПЛОМНЫХ И КУРСОВЫХ РАБОТ (ПРОЕКТОВ), ОТЧЕТОВ ПО ПРАКТИКЕ But TOCKULLING CHAPOCHE**

Методические указания

Составитель: Шевцова Марина Вячеславовна

Редактор *Т.А. Осипова* Корректор *Т.А. Осипова* Компьютерная верстка *Н.В. Абазовская*

Подписано к печати 22.06.2022. Формат  $\frac{60x90^{-1}}{16}$ . Усл. печ. листов 3.4. Уч.-изд. листов 4,3. Тираж 60 экз. Заказ

Учреждение образования «Витебский государственный технологический университет» 210038, г. Витебск, Московский пр-т, 72. Отпечатано на ризографе учреждения образования «Витебский государственный технологический университет». Свидетельство о государственной регистрации издателя, изготовителя, распространителя печатных изданий № 1/172 от 12 февраля.2014 г. Свидетельство о государственной регистрации издателя, изготовителя, распространителя печатных изданий № 3/1497 от 30 мая 2017 г.